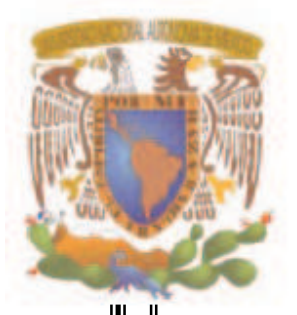

UNIVERSIDAD NACIONAL AUTÓNOMA DE MÉXICO

# FACULTAD DE ECONOMÍA

IMPORTANCIA DE LA EVALUACIÓN FINANCIERA DE UNA EMPRESA, PARA REDUCIR LA INCERTIDUMBRE EN UN NUEVO PROYECTO (Caso Práctico)

# **TESINA**

QUE PARA OBTENER EL TITULO DE:

# LICENCIADO EN ECONOMÍA

P R E S E N T A :

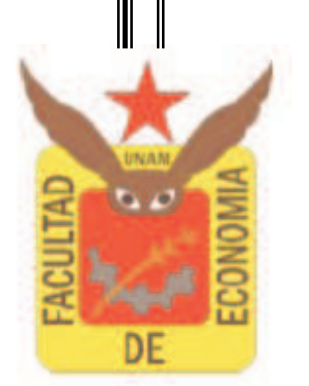

LOURDES ZACARÍAS GÓMEZ

**DIRECTOR DE TESIS: ING. JAVIER RUIZ LÓPEZ** 

**MÉXICO, DF. 2007** 

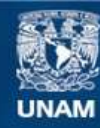

Universidad Nacional Autónoma de México

**UNAM – Dirección General de Bibliotecas Tesis Digitales Restricciones de uso**

## **DERECHOS RESERVADOS © PROHIBIDA SU REPRODUCCIÓN TOTAL O PARCIAL**

Todo el material contenido en esta tesis esta protegido por la Ley Federal del Derecho de Autor (LFDA) de los Estados Unidos Mexicanos (México).

**Biblioteca Central** 

Dirección General de Bibliotecas de la UNAM

El uso de imágenes, fragmentos de videos, y demás material que sea objeto de protección de los derechos de autor, será exclusivamente para fines educativos e informativos y deberá citar la fuente donde la obtuvo mencionando el autor o autores. Cualquier uso distinto como el lucro, reproducción, edición o modificación, será perseguido y sancionado por el respectivo titular de los Derechos de Autor.

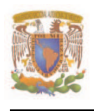

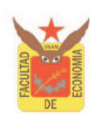

# **AGRADECIMIENTOS**

Deseo expresar mi más sincero agradecimiento:

A Dios por permitirme llegar hasta este momento junto con mis seres queridos.

A mis padres Florina y Lazaro, a mis hermanos Lazaro y Christian por su apoyo incondicional para lograr hoy una meta muy trascendental en mi carrera.

A Joss por su confianza, aliento y estimulo para no desistir de mis metas por más difíciles que están sean.

A mis amigos y compañeros, por cada minuto en los que compartimos tantas anécdotas, aventuras y experiencias. Santa, Marilú, Elizabeth, Ana, Aristeo, Andreí, Valentin, Memo.

Al Prof. Ing. Javier Ruiz López por su calidez, confianza y paciencia que me brindo para sentirme orgullosa con mi participación dentro de la investigación.

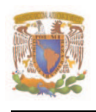

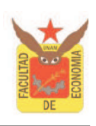

Finalmente, quiero expresar un agradecimiento muy especial a ti Universidad, por que el logro que hoy consigo te lo debo en gran parte a ti.

> Oh! Universidad, escucha con qué ardor entonan hoy tus hijos este himno en tu honor.

Al darte la victoria, honramos tus laureles conservando tu historia que es toda tradición.

Unidos venceremos y el triunfo alcanzaremos, luchando con tesón por ti, Universidad.

Universitarios, icemos siempre airosos el pendón, victoriosos, de la Universidad.

Por su azul y oro luchemos sin cesar, cubriendo así de gloria su nombre inmortal. ¡México!, ¡Pumas!, ¡Universidad!

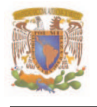

## **ÍNDICE**

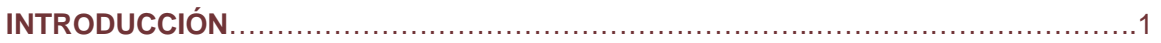

# **CAPITULO I. OBJETIVOS Y CARACTERISTICAS GENERALES DE LA EVALUACIÓN FINANCIERA DE LA EMPRESA**……………………………………………………….....……5

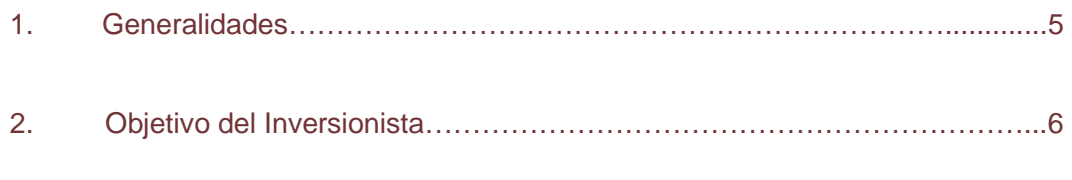

## 3. Características Generales del Análisis y Evaluación Financiera………........7

## **CAPITULO II. CONCEPTOS FINANCIEROS BÁSICOS CONTABLES**……...……..…….11

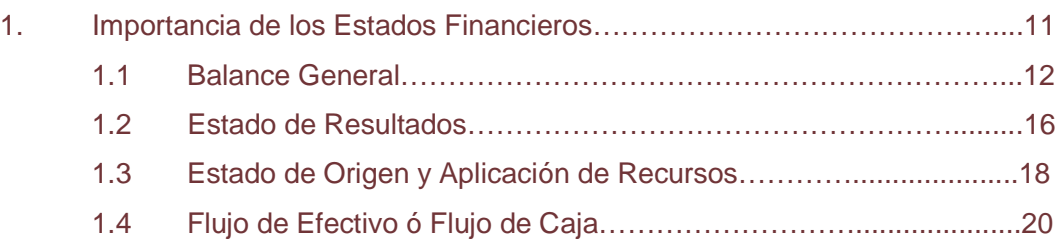

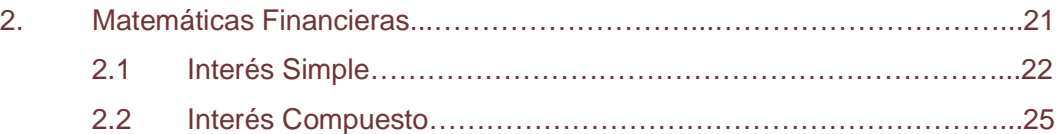

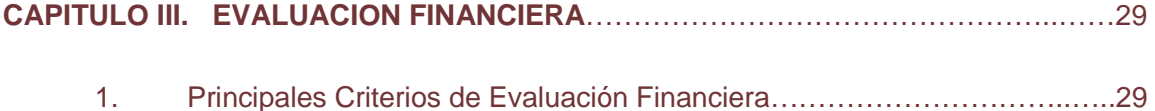

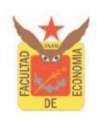

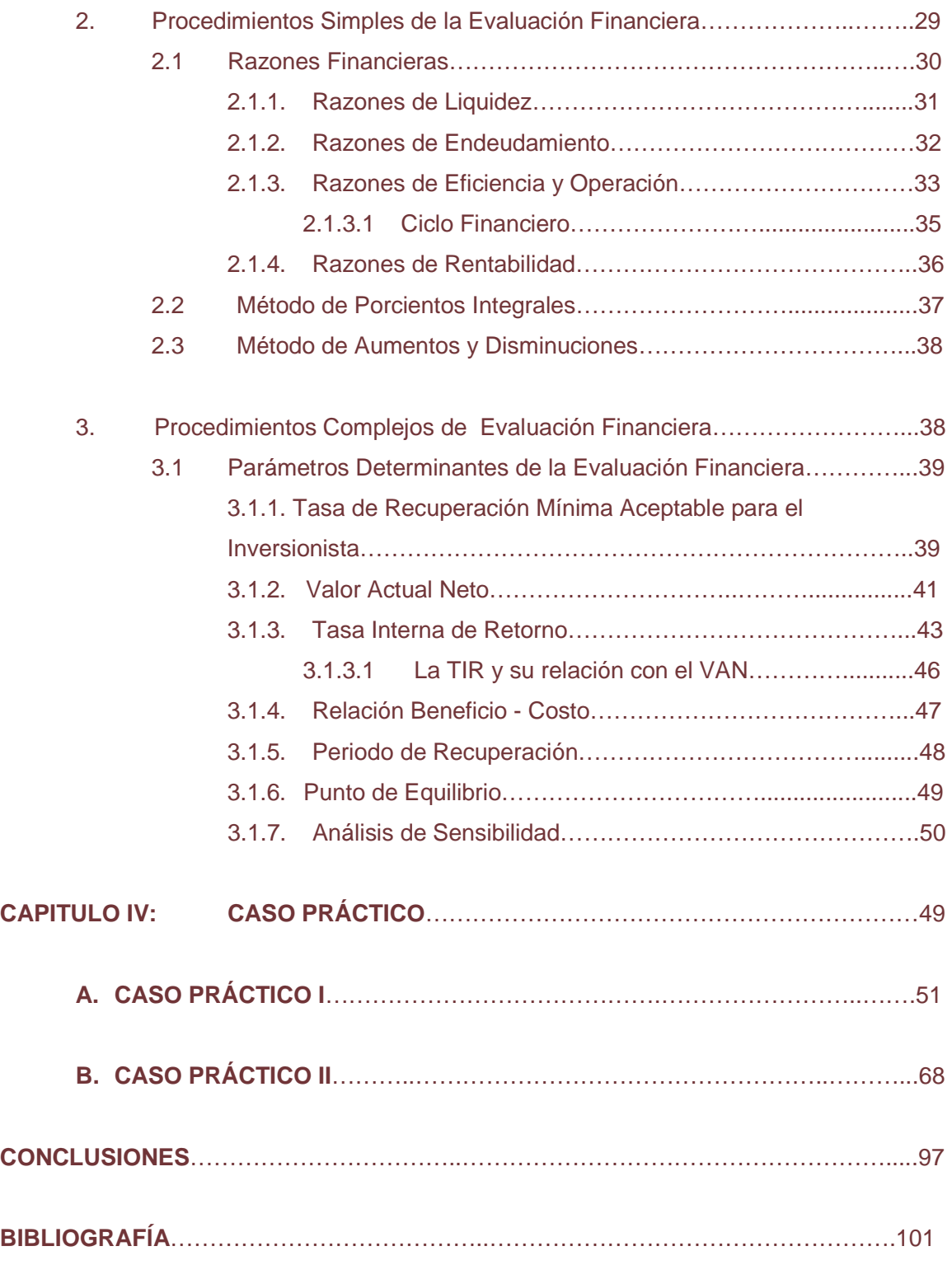

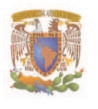

## **I N T R O D U C C I Ó N**

Hoy en día, la evaluación financiera de la empresa ha cobrado gran importancia debido a que, actualmente se puede considerar a la pequeña, mediana y grande empresa como parte medular de la economía del país, por consiguiente requieren de mayor atención para desarrollar una estructura productiva mas eficiente, es decir, que sea capaz de contribuir a un mejor desarrollo socioeconómico.

Por este motivo, el objetivo del presente trabajo esta orientado a presentar las principales herramientas de análisis financiero para la empresa, de manera que el inversionista o aquellas personas que estén interesadas en conocer la evaluación financiera, encuentren en el material incluido, un marco general que les permita familiarizarse rápido he intuitivamente con los principales instrumentos de análisis económico - financiero.

La importancia del análisis financiero dentro de la empresa parte de una serie de factores que ponen en incertidumbre su comportamiento, tales como; nuevas inversiones, nuevas tecnologías, deudas, cambios en los precios, políticas fiscales, políticas monetarias, etc. De ahí, la necesidad del inversionista en reducir el grado de incertidumbre al que se encuentra expuesta.

De forma que la hipótesis del trabajo plantea que el estudio financiero permite formular juicios útiles para reducir el grado de incertidumbre en el que se encuentra expuesta una empresa ante posibles cambios en su economía, además de ser la herramienta con la cual se puede desarrollar un mejor enfoque para establecer la estructura óptima en la que se debe manejar la empresa, es decir nos ayuda a construir predicciones sobre la situación económica - financiera que se presenta.

Por lo que, para conocer cual es la necesidad informativa de cada empresa, suelen imponerse directrices sobre como debe analizarse, es decir no se puede analizar de igual forma una empresa que esta en operación a otra que apenas va iniciar.

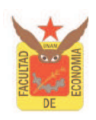

Es por ello que para realizar el presente estudio de una manera más clara y concisa, se han estructurado cuatro capítulos de la siguiente forma:

En el Capítulo I: se presentan los objetivos y características generales de un proyecto, en esta parte se describen en general los tipos de proyectos existentes, es decir, los públicos y privados, el objetivo general que busca el inversionista, las características generales para la integración de datos del proyecto.

En el Capítulo II: se presentan conceptos básicos contables en su rol de soporte del análisis financiero, tales como: el balance general, el estado de resultados, el estado de origen y aplicación de recursos y el flujo de efectivo, además de presentar operaciones matemáticas del valor del dinero en el tiempo.

En el Capítulo III: se presentan los principales criterios de la evaluación financiera por medio de:

- ♦ Los procedimientos simples que generalmente se emplean en empresas en operación y no utilizan el concepto del valor del dinero en el tiempo, como lo son: las razones financieras, el método de porcientos integrales y el método de aumentos y disminuciones.
- ♦ Los procedimientos complejos los cuales generalmente son empleados para empresas nuevas y son aquellos que toman en cuenta el valor del dinero en el tiempo, como lo son: el valor actual neto, la tasa interna de retorno, la relación beneficio – costo, el periodo de recuperación, el punto de equilibrio y el análisis de sensibilidad.

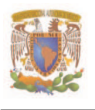

En el Capítulo IV: se presentan dos casos de estudio en los que se aplica la teoría expresada en los capítulos anteriores, se dividen de la siguiente forma:

♦ En el Caso I, se realizo la evaluación financiera de la empresa "Viajes el Dorado, S.A. de C.V.", con la finalidad de comprobar la viabilidad y factibilidad económica – financiera de la empresa y con ello determinar si la empresa "Viajes Marsans, S.A. de C.V.", realiza tratos comerciales con esta.

Mediante la interpretación de las razones financieras, el análisis del método de porcientos integrales y su relación con el método de aumentos y disminuciones.

♦ En el Caso II, se realizo la evaluación financiera por medio de los procedimientos complejos, para determinar si es factible invertir en un nuevo proyecto. Mediante la interpretación de: el valor actual neto, la tasa Interna de retorno, la relación beneficio – costo, el periodo de recuperación, el punto de equilibrio y el análisis de sensibilidad.

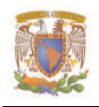

# **CAPITULO I: OBJETIVOS Y CARACTERISTICAS GENERALES DE LA EVALUACIÓN FINANCIERA DE LA EMPRESA.**

## **1. Generalidades.**

En principio es necesario subrayar que en el presente trabajo, se abarcará la evaluación financiera o evaluación del empresario, de manera que iniciara determinando los objetivos que se buscan obtener en un proyecto de inversión.

Los objetivos encierran información que es crucial para entender cuáles serán los beneficios del proyecto. Por esta razón, deben ser precisos y cuantificables debido a que sólo así se podrá monitorear y evaluar el proyecto, y por lo tanto, determinar si se lograron los resultados esperados.

Además, los objetivos determinan el diseño que el proyecto requiere en cuanto a estrategia y estructura institucional. Para entender su influencia nos debemos preguntar cuán apropiables serán los beneficios que el proyecto generará, es decir, debemos entender si el proyecto va a proveer bienes colectivos o públicos.

Esto punto es muy importante porque ayuda a determinar el tipo de actores que deben participar activamente en el diseño del proyecto. Es decir, cuando se trata de un proyecto cuyos beneficios son apropiados para una empresa o un definido grupo de empresas, el éxito del proyecto dependerá del nivel de participación de estas empresas en términos: del aporte de recursos, de la sumisión de riesgos y de responsabilidades dentro de la ejecución del proyecto y se emplea para su estudio la evaluación financiera. En el otro extremo si el proyecto es para el sector público, los beneficios que genere, no serán apropiables para un grupo de empresas en particular y más bien generará externalidades para el territorio, es decir se buscara algún beneficio para la sociedad. En este caso, su éxito dependerá de la participación de instituciones públicas, o de asociaciones privadas con fines sociales, para este propósito se emplea la evaluación económica de proyectos de inversión.

#### CAPÍTULO I

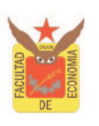

De manera que para llevar acabo un proyecto, es necesario identificar los objetivos y evaluar los resultados que se esperan tener, antes de la puesta en marcha de un nuevo proyecto o la ampliación de un proyecto existente. Por ello la necesidad de la evaluación en los proyectos de inversión, en nuestro caso de estudio, la evaluación financiera.

En suma podemos decir que:

La evaluación financiera o evaluación para el inversionista, mide la rentabilidad que determinado proyecto genera, es decir su análisis suele basarse en una comparación entre los ingresos que genera y aquellos que se podrían recibir si los recursos se invierten a la mejor alternativa. Analiza el costo de oportunidad de llevar acabo una inversión en una empresa en lugar de otra.

### **2. Objetivo del Inversionista.**

El objetivo general del inversionista o empresario se relaciona con la maximización de las ganancias financieras, siendo su móvil fundamental el de generar utilidades. Por ello el inversionista o empresario está interesado en los flujos de efectivo que un proyecto puede generar a futuro.

Generalmente la racionalidad que busca el inversionista, es en base a la indagación de resultados que trasladen a mejorar la competitividad de la empresa, y obtener una mejor participación en el mercado económico en el que se encuentra posicionado.

Por ello conviene destacar los principales objetivos, que se buscan:

- ♦ Aumentar su productividad, disminuyendo sus costos a través de compras conjuntas y atrayendo la provisión de servicios empresariales.
- ♦ Aumentar su valor agregado, mejorando sus procesos y productos, a través de inversiones y nuevas tecnologías.
- ♦ Aumentar sus ventas, mejorando su calidad, tiempos de entrega y requisitos ambientales como de la salud.
- ♦ Instalar un nuevo proyecto.

Por lo que respecta a un nuevo proyecto se establece como parámetro general, que se descartara si no obtiene un resultado favorable de acuerdo a los criterios de evaluación establecidos y por el contrario se aceptara el proyecto que arroje un resultado positivo, ya que de acuerdo a este criterio su evaluación apoya y contribuye al proceso de toma de decisiones, con el fin de participar en una mejor utilización de los recursos y en cumplimiento de los objetivos del inversionista.

De manera que el inversionista o empresario hará uso de la evaluación financiera, para obtener los elementos necesarios que le permitan direccionar el manejo de su capital, para satisfacer sus objetivos; puesto que de esta manera buscara evaluar diferentes alternativas de proyectos para encontrar aquel que le prometa a su inversión mayores beneficios. Ya que al comprometer sus recursos económicos en un proyecto le esta implicando un costo de oportunidad, puesto que esos mismos recursos podrían ser consumidos o utilizados para desarrollar oportunidades productivas alternas. Es por esta razón, que el inversionista o empresario persigue un objetivo específico cada vez que toma decisiones de inversión.

## **3. Características Generales del Análisis y Evaluación Financiera.**

El estudio de la evaluación financiera es una herramienta la cual nos puede dar una idea sobre cual es la estructura óptima en la que se debe manejar la empresa, es decir nos ayuda a construir predicciones sobre su situación económica-financiera, mediante la búsqueda de información, descomposición e integración de datos y toma de decisiones.

Por ello cabe destacar que la tarea principal de la evaluación financiera es que permite realizar un análisis que atiende al objetivo del proyecto, es decir, consiente en formular juicios útiles que reduzcan al mínimo la incertidumbre a la que se encuentra expuesto el agente externo o sea el inversionista o empresario, en la asignación de recursos tales como inversión, crédito o de otro tipo, proporcionando una opinión sobre la rentabilidad y el riesgo que se pueden esperar.

Para llevar a cabo su objetivo el inversionista utilizará diferentes estrategias de

### CAPÍTULO I

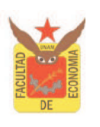

evaluación, de las cuales elegirá cual es la más apropiada, de acuerdo a premisas validas para cumplir su objetivo, es decir se establecerán condiciones específicas de cada estudio con respecto a qué es lo que se debe medir y como se debe medir, ya que en la práctica esta tarea se lleva acabo según las preferencias personales de quienes llevan a cabo el proyecto.

Esta forma de análisis puede justificarse en base a las siguientes razones:

- ♦ La decisión que se desea satisfacer en el caso concreto no requiere del análisis exhaustivo de alguna área en particular.
- ♦ El análisis esta limitado a la información disponible, pues el atender el resto puede suponer un costo superior a los beneficios estimados.
- ♦ La fiabilidad o valides de la información disponible es dudosa.

Por ello es conveniente destacar en que utiliza sus recursos económicos el inversionista al apostar hacia un proyecto de inversión.

Las inversiones que se efectúan, por lo general son orientadas a empresas nuevas o empresas en operación, generalmente la inversión que se realiza sirve para:

- ♦ La creación de una nueva empresa.
- ♦ La reposición de capital, ya sea la sustitución de equipos, maquinaria e instalaciones.
- ♦ Modernización de la empresa por ejemplo; invirtiendo en nuevas tecnologías, nuevo equipo, en modificaciones del espacio físico, etc.
- ♦ La ampliación de la capacidad instalada de producción o distribución.
- ♦ Inversiones estratégicas, por ejemplo en la investigación tecnológica y desarrollo de nuevos productos, en la compra de otras empresas o fusiones, en programas de calidad.
- ♦ Inversiones sociales, por ejemplo en mejorar el ambiente de trabajo, en la capacitación de los trabajadores, en mejorar la imagen de la empresa para con la comunidad entre otros.

Para efecto del cálculo contable las inversiones se clasifican en fijas, diferidas y capital de

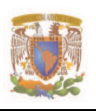

trabajo.

- ♦ **Inversiones fijas** comprenden el conjunto de bienes que no son motivo de transacciones corrientes por parte de la empresa, son bienes tangibles que se adquieren generalmente al inicio del proyecto y por una vez, por ejemplo la maquinaria, el equipo y las obras civiles, los cuales están sujetos a la depreciación y obsolescencia, a excepción del terreno que no lo está.
- ♦ **Inversiones diferidas o activos intangibles**, se denominan así por que su recuperación es a largo plazo, difiriéndose año con año en los gastos de operación, se encuentran las patentes y los gastos de organización entre otros, que se amortizan en plazos convencionales.
- ♦ **Capital de trabajo** son los recursos económicos que utilizan las empresas para atender sus operaciones, este se compone de efectivo, que sirve para cubrir costos y gastos, inventarios de materias primas productos en proceso y productos terminados. En los proyectos nuevos es el monto de dinero necesario para iniciar labores de producción, distribución y venta.

Así mismo cabe señalar la clasificación que da Nacional Financiera<sup>1</sup> para la inversión de proyectos de acuerdo a su relación con los flujos de efectivo, tomando en cuenta el grado de dependencia e independencia que existe entre estos:

- ♦ **Inversiones complementarias:** estas inversiones se generan a partir de proyectos en operación o inversiones ya realizadas, las cuales dan lugar a otras inversiones, existiendo una dependencia entre ambas en cuanto a sus flujos de efectivo y sus operaciones de compra venta.
- ♦ **Inversiones sustitutas:** estas inversiones son las que desplazan a inversiones realizadas con anterioridad, es decir convierten a las primeras en un renglón

 $\overline{a}$ <sup>1</sup> Hernández Chárraga Guillermo, Diplomado en el ciclo de vida de los proyectos de inversión, Nacional Financiera, 1992. Pág. 86-87.

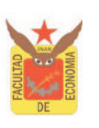

diferente.

- ♦ **Inversiones mutuamente excluyentes:** estas se refieren a la presencia de alternativas para invertir cuando se dispone de un capital, generalmente para iniciar una empresa o sustituir equipos, por razones técnicas, financieras o sociales, no pueden realizarse las dos alternativas.
- ♦ **Inversiones independientes:** en este caso no existe ninguna relación de dependencia entre los flujos de efectivo, es decir los resultados de operación de un proyecto no tienen relación con los del otro.

En función de lo expresado anteriormente, sabemos que el empresario o inversionista tiene un objetivo específico al comprometer recursos para su utilización productiva en planes concretos denominados proyectos, dicho objetivo es la obtención de un beneficio. Sabemos también que los beneficios de un proyecto se miden en función a los flujos de efectivo futuros que un proyecto genere.

Sin embargo, para poder utilizar lo anterior, es necesario contar con un modelo de toma de decisiones de inversión que nos permita estandarizar criterios de selección de proyectos de inversión. Es decir, es necesario contar con un procedimiento estándar que nos permita seleccionar aquellos proyectos que maximicen el valor presente de los flujos de efectivo futuros que el proyecto genere.

Por lo que para fines del presente trabajo, se dará un panorama general de los métodos de evaluación financiera mediante los estados financieros, el valor del dinero en el tiempo y los principales procedimientos de la evaluación financiera.

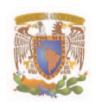

## **CAPITULO II: CONCEPTOS FINANCIEROS BÁSICOS CONTABLES.**

#### **1. Importancia de los Estados Financieros.**

El registro, la clasificación y la concentración de las operaciones diarias que realiza la empresa, conllevan, al registro de los estados financieros, siendo estos, un reporte de principios contables que muestran cuantitativamente ó parcialmente el origen y la aplicación de los recursos que la empresa utiliza.

Su importancia radica en la necesidad de comprobar y justificar las inversiones y movimientos de la empresa, para de esta manera mejorar su administración y tomar las mejores decisiones con respecto a su operación. Por ello la construcción, el adecuado manejo y el análisis de los estados financieros ayudan al descubrimiento de dificultades y problemas de la empresa, así como también a la búsqueda de soluciones.

En sí, los estados financieros brindan información contable de la situación financiera actual y de los resultados de las operaciones, proporcionando información útil para la toma de decisiones. Así mismo, su análisis ayuda a la evaluación de la empresa para un eficiente manejo en sus operaciones contables.

Los principales estados financieros que ayudan a conocer la situación financiera de una empresa son los siguientes:

- ♦ Balance general ó estado de situación financiera: muestra en un momento determinado la situación financiera de una empresa a través de sus; activos, deudas y patrimonio.
- ♦ Estado de resultados ó estado de pérdidas y ganancias: muestra los flujos de ingresos y gastos durante el intervalo que va desde el inicio del periodo contable hasta el final del mismo y que se conecta directamente con el estado de situación financiera.

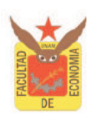

- ♦ Estado de origen y aplicación de recursos: muestra de que forma la empresa obtuvo fondos para sus operaciones y donde los utilizo.
- ♦ Flujo de efectivo ó flujo de caja: es un estado financiero proyectado de las entradas y salidas de efectivo en un periodo determinado.

### **1.1. Balance General.**

El Balance general ó estado de situación financiera es un documento contable que nos presenta la situación económica y financiera de la empresa, en términos monetarios y en determinada fecha, es decir, muestra los movimientos que ha tenido la empresa de sus activos, pasivos y capital contable. Generalmente su presentación es anual, trimestral o mensual.

En este estado financiero se muestra cómo están distribuidos los bienes de una empresa sus activos, cuánto se debe sus pasivos, si las deudas son a corto o largo plazo, cuánto dinero han invertido los socios en la empresa mediante el capital contable, etcétera.

Las partidas que componen el balance general, se clasifican en tres principales rubros: activo, pasivo y capital contable.

**Activo:** es el conjunto de bienes, recursos y derechos que posee la empresa. Se distingue por tres clases de activos:

♦ Activo circulante: esta constituido por aquellos bienes y recursos que son o pueden convertirse fácilmente en efectivo a través de las operaciones de la empresa; es decir representan el capital de trabajo de corta vida: dinero en efectivo, cuentas por cobrar, inventario, etc.

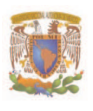

- ♦ Activo fijo: esta constituido por aquellos bienes físicos que se utilizaran en las actividades productivas y comerciales de la empresa; es decir son aquellos que tienen larga vida útil, por lo general son bienes inmuebles: terreno, edificios, maquinaria y equipo, etc.
- ♦ Activo diferido: son los pagos anticipados ó beneficios que obtiene la empresa por un bien o servicio: amortizaciones acumuladas, patentes, licencias, etc.

La suma del activo circulante, fijo y diferido proyectara el activo total del proyecto.

Pasivo: son las obligaciones financieras de la compañía, lo que la empresa debe a terceros. Se distingue por tres clases de pasivos:

- ♦ Pasivo corto plazo o pasivo circulante: esta constituido por aquellas deudas que la empresa deberá pagar a un plazo menor a un año, por lo general las partidas son: cuentas por pagar, documentos por pagar, intereses por pagar, impuestos por pagar, anticipos por ventas y dividendos por pagar.
- ♦ Pasivo largo plazo o pasivo fijo: esta integrado por las deudas que contraiga la empresa y cuyo periodo de amortización o vencimiento sea mayor a un año, es decir puede estar constituido por prestamos recibidos a largo plazo por lo que son deudas financieras o debitos de financiamiento.
- ♦ Pasivo diferido: se refiere a los cobros o ingresos que la empresa adquiere de forma anticipada como: suscripciones, intereses descontados al otorgar créditos o cobrados anticipadamente, obligaciones derivadas de depósitos dejados en garantía de alguna operación, entre otros.

**Capital contable:** es la diferencia del activo sobre el pasivo, representa la inversión de sus accionistas o socios, y consiste normalmente en sus aportaciones iniciales es decir el capital social más las utilidades retenidas o menos las perdidas acumuladas; puede incluir algún otro tipo de superávit.

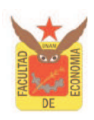

El capital contable esta formado por:

- ♦ Capital social: esta constituido por las aportaciones de los socios, los cuales se representan por acciones comunes o preferentes.
- ♦ Reservas de capital ó superávit: el superávit es el sobrante o exceso de recursos.

La suma del pasivo y el capital contable debe ser igual al activo total.

Capital total: es el monto de valores con los que opera un negocio o empresa y que constituye todo su activo. Esta formado por el capital propio y ajeno invertidos.

Capital de trabajo: se define como el excedente del activo circulante con respecto al pasivo circulante. El capital de trabajo es una de las aproximaciones de liquidez de la empresa.

El balance general en su presentación habitual se registra a la izquierda las cuentas de activos de la empresa; y a la derecha se contabilizan los pasivos, estas cuentas indican el tipo y proporción de financiamiento de la empresa.

Existen varios nombres y formas de presentación del balance general, pero para fines del presente trabajo se considero conveniente únicamente incluir el más convencional.

L

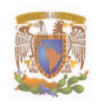

# Cuadro 1. Ejemplo de un Balance General:

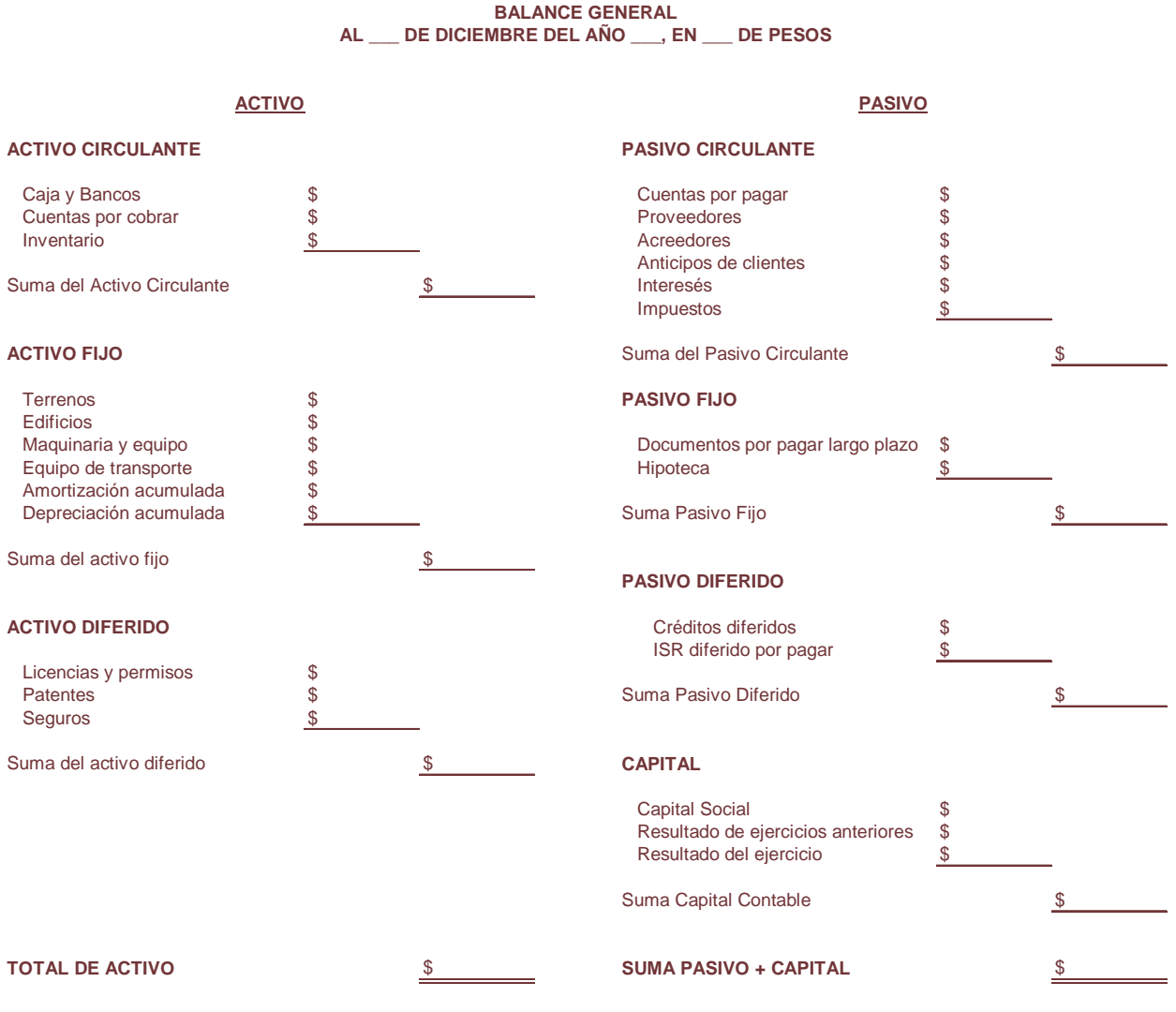

# **EMPRESA:\_\_\_**

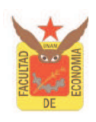

## **Estado de Resultados.**

El estado de resultados proporciona un resumen financiero de los resultados operativos de una empresa en un intervalo determinado, generalmente de un año.

Es un estado de pérdidas y ganancias, cuyo propósito es el de comparar los ingresos con los gastos incurridos durante un periodo de tiempo, para determinar las utilidades o perdidas.

Sus principales rubros se componen por ingresos y gastos:

- ♦ **Ingresos:** Incluye todas las ventas e ingresos por intereses que la compañía ha recibido en determinado periodo contable, existen dos clases de ingresos:
	- Ordinarios: los que provienen de la actividad propia de la entidad económica.
	- Extraordinarios: estos generalmente provienen de transacciones que no tienen relación con su actividad fundamental.
- ♦ **Gastos o egresos:** son valores de las erogaciones efectuadas en la obtención de ingresos es decir; es un resumen de todos los gastos del período contable, se dividen en:
	- Ordinarios: son aquellas erogaciones efectuadas en la realización de las transacciones normales de la empresa, por ejemplo: el costo de ventas y los gastos de operación.
	- Extraordinarios: son aquellas erogaciones que se efectúan en ocasiones eventuales, es decir aquella que no están relacionadas con la actividad normal y propia de la empresa.

Las principales cuentas que utiliza el estado financiero son las siguientes, cabe señalar que las cuentas a utilizar tanto en el estado de resultados como en el balance general dependen de la naturaleza y características de cada empresa.

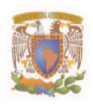

## Cuadro 2. Ejemplo de un Estado de Resultados:

#### **EMPRESA:\_\_\_ ESTADO DE RESULTADOS AL \_\_\_ DE ENERO AL \_\_\_DE DICIEMBRE DEL AÑO \_\_\_, EN \_\_\_ DE PESOS**

### **INGRESOS**

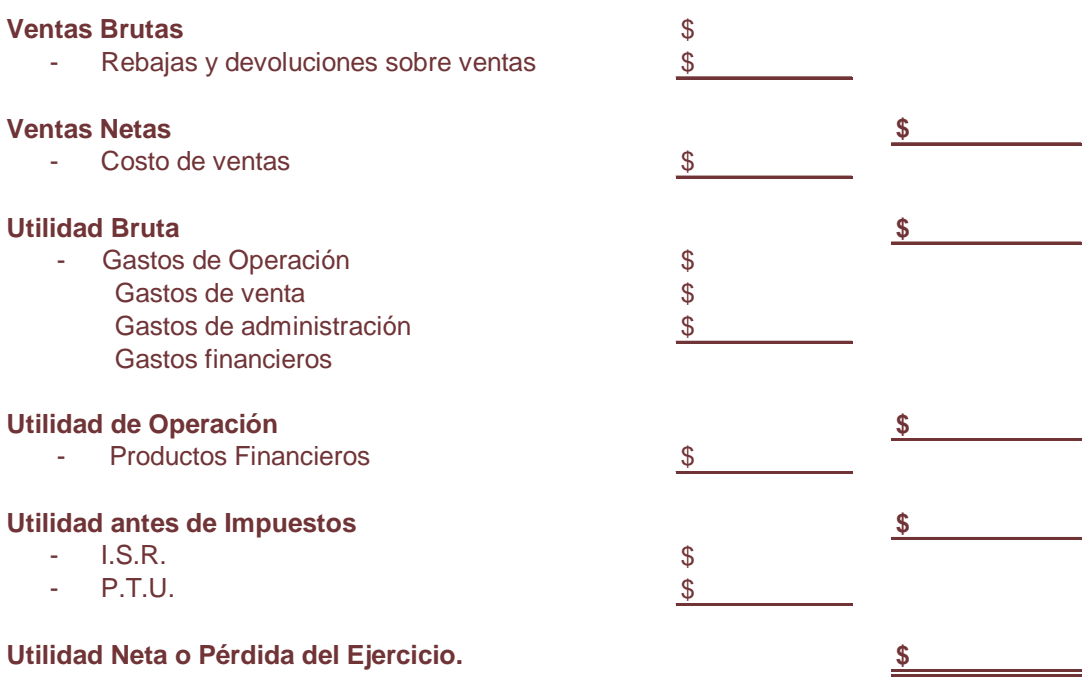

Las ventas brutas se obtienen multiplicando el volumen de ventas por el precio de ventas.

Las ventas netas se obtienen restando a las ventas brutas el importe de las devoluciones y el monto de los descuentos concedidos.

En el costo de lo vendido se incluye el costo de producción de los productos menos inventarios.

La utilidad bruta se obtiene restando al valor de las ventas netas, el costo de lo vendido.

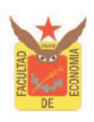

La utilidad de operación es el resultado de restar a las utilidades brutas los gastos derivados de la operación: como los gastos de ventas, los gastos de administración, los gastos financieros, etc.

La utilidad antes de impuestos o también conocida como utilidad gravable, se obtiene sumando a las utilidades de operación, los productos financieros obtenidos al invertir las reservas de la empresa en valores.

La utilidad neta o pérdida del ejercicio es la diferencia entre la utilidad antes de impuestos y la suma del impuesto (ISR) más el reparto de utilidades a los trabajadores (PTU).

## **Estado de Origen y Aplicación de Recursos**

Cabe destacar que este estado también se conoce con los siguientes nombres:

- ♦ Estado de Aplicación de Fondos.
- ♦ Estados de Fuentes y Aplicaciones de Fondos.
- ♦ Estado de Origen y Aplicación de Fondos
- ♦ Estado de Fuentes y Aplicación Fondos
- ♦ Estado de Cambio de Situación Financiera.
- ♦ Estado de Movimiento de Recursos, entre otros.

El estado de origen y aplicación de recursos tiene como objetivo indicar de donde provienen y en que serán aplicados los flujos de efectivo obtenidos y generados por la empresa. Es decir se analizan los orígenes y aplicaciones relacionados con la operación, el financiamiento y la inversión, en la empresa para un período determinado.

Se considera como origen:

- ♦ La generación interna o flujos de fondos que es la suma de las utilidades netas más las reservas de depreciación y amortización.
- ♦ Los recursos aportados por los socios, los créditos de corto y largo plazo obtenidos, los créditos concedidos por los proveedores y otros recursos

disponibles como el PTU pendientes a pagar u otras deudas registradas en resultados pero no pagadas en ese ejercicio.

Se consideran como aplicaciones:

- ♦ Las adquisiciones de activos fijos, diferidos y circulantes, así como las ventas por cobrar.
- ♦ La reducción de pasivos constituidos por los pagos de crédito a largo plazo y corto plazo, de acuerdo con los programas de amortización, además el pago a proveedores y acreedores.

La diferencia entre orígenes y aplicaciones arroja un superávit o déficit que se traslada a la caja inicial del siguiente periodo. Para ilustrar lo anterior se destaca el siguiente cuadro:

| <b>CONCEPTO / AÑOS</b>                                                                                                  |
|----------------------------------------------------------------------------------------------------|
| 1. ORIGENES (2+3)                                                                                                    |
| 2. Generación interna:                                                                                                  |
| <b>Utilidad Neta</b>                                                                                                    |
| Depreciación y amortización                                                                                             |
| 3. Recursos aportados                                                                                                   |
| Capital social                                                                                                    |
| Crédito intermediario bancario                                                                                          |
| Otros créditos                                                                                                    |
| Créditos corto plazo                                                                                                    |
| Proveedores                                                                                                    |
| Otros orígenes de recursos                                                                                              |
| 4. APLICACIONES (5+6)                                                                                                   |
| 5. Adquisición de activos                                                                                               |
| Circulantes <sup>(1)</sup>                                                                                              |
| Fijos                                                                                                    |
| <b>Diferidos</b>                                                                                                    |
| 6. Reducción de pasivos                                                                                                 |
| Largo plazo                                                                                                    |
| Corto plazo                                                                                                    |
| <b>Dividendos</b>                                                                                                    |
| Otras aplicaciones de recursos                                                                                          |
| 7. Caja al inicio                                                                                                    |
| 8. Superávit o déficit (1-4)                                                                                            |
| 9. Caja final (7+8)                                                                                                    |
| (1) No incluir caja y bancos, solo inventarios y cuentas por cobrar.                                                    |
| Fuente: Hernández Chárraga Guillermo, Diplomado en el ciclo de vida de los proyectos de inversión, Nacional Financiera, |

**EMPRESA:\_\_\_ ESTADO DE ORIGEN Y APLICACIÓN DE RECURSOS MILES DE PESOS**

1992.

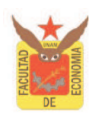

## **Flujo de Efectivo ó Flujo de Caja.**

El flujo de efectivo ó flujo de caja es la variación de dinero que se ha producido en un periodo, es decir agrupa información de todo el ejercicio generalmente de un año. Este puede ayudar a calcular la rentabilidad de una inversión, del inversionista o para medir la capacidad de pago de un proyecto.

Por lo general se estudian dos formas de flujos:

- ♦ Flujo del proyecto sin financiamiento o flujo de financiamiento puro: en el que asume que la inversión que se requiere en el proyecto proviene de fuentes de financiamiento internas es decir que los recursos que necesita el proyecto provengan del inversionista. Este flujo revela la capacidad que tiene el proyecto para generar ingresos netos sin la necesidad de alguna otra fuente de financiamiento.
- ♦ Flujo del proyecto con financiamiento o flujo del inversionista: este es financiado en parte propia y en parte de terceras personas (crédito bancario, proveedores, venta de acciones, etc.).

Las entradas y salidas en un intervalo dado de tiempo constituyen un flujo de caja o de efectivo:

Las entradas se integran por el dinero que ingresa a la empresa por concepto: de crédito recibido, ventas al contado, cobros a los clientes, aportación de capital, hechas al inicio del proyecto.

Las salidas se integran por el dinero que sale en el ejercicio se compone por: los gastos de inversión fija, diferida, los inventarios, insumos, productos en proceso y productos terminados, el cálculo y comportamiento del capital de trabajo y por los costos y gastos de operación, excluyendo las depreciaciones y amortizaciones.

A esto se agregan los impuestos, sobre la renta y la participación de los trabajadores en las utilidades al año de que se generen las utilidades. Así como también el IVA pagado, cobrado y por pagar.

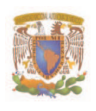

### **2. Matemáticas Financieras.**

Las matemáticas financieras son una importante herramienta en la evaluación de proyectos, debido a que permiten realizar operaciones matemáticas del valor del dinero en el tiempo y de esa forma efectuar una comparación de los rendimientos económicos de las diferentes alternativas de proyectos. Cabe destacar que este tema es muy amplio, por lo que en el presente trabajo, se estudiaran algunas operaciones matemáticas que se basan en el valor del dinero en el tiempo, como el interés simple y el interés compuesto, ya que de ellas se derivan todas las formas conocidas del cálculo financiero.

Es importante comprender el concepto del valor del dinero en el tiempo y para ello tomare como punto de partida el siguiente ejemplo: si un individuo dejara de consumir hoy un peso por invertirlo en un banco, porque al hacerlo le reportaría más de un peso dentro de un período de tiempo, esta realizando una operación del valor del dinero en el tiempo. Es decir, el valor del dinero en el tiempo; es el cambio de una cantidad de dinero durante un periodo dado de tiempo. Esta manifestación del valor del dinero en el tiempo, se llama interés y constituye una medida del dinero entre la suma original y el monto final.

El interés se expresa como un porcentaje de la cantidad original por unidad de tiempo. Esta tasa se calcula de la siguiente manera:

Tasa de interés porcentual = 
$$
\left(\frac{\text{Interés}}{\text{Capital}}\right) * 100.
$$

La tasa de interés es el valor del dinero, es decir, es el premio que te ofrecen por prestar o depositar tu dinero por un tiempo determinado, es decir, es el costo que se va a tener que pagar por un préstamo que se haya solicitado al momento de liquidarlo.

El periodo comúnmente más utilizado para expresar las tasas de interés es un año. Sin embargo también se utilizan en periodos de tiempo menores de un año como: diaria, quincenal, mensual, bimestral, trimestral, cuatrimestral y semestral.

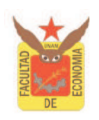

La tasa de interés esta vinculada con variables que se ubican en distintos momentos.

Se asume que, en una situación de equilibrio, el valor presente y el valor futuro tienen una relación univoca, establecida por la tasa de interés.

Esta relación queda definida de la siguiente manera:  $VF = VP * (1 + i)$ , lo que es equivalente:  $VP = \frac{VF}{(1 + i)}$ +  $=\frac{V_{\perp}}{(1-V_{\perp})}$  donde:

VP = Valor presente, es el valor que tiene para disponer de sus recursos hoy. VF = Valor futuro, es el valor que tendrá para disponer de sus recursos en un determinado momento.

 $i = Es$  la tasa de interés libre de riesgos.

Cabe destacar que se ha utilizado el supuesto de que la distancia entre el valor futuro y el valor presente es de un único periodo. Por ello es importante señalar los dos principales tipos de interés, que se definen en el presente trabajo.

Con el objeto de ilustrar el planteamiento teórico de los temas de interés simple e interés compuesto, se incluyen a continuación ejemplos numéricos.

## **2.1. Interés Simple**

Interés simple, se habla de este concepto cuando recibimos un monto correspondiente al interés como rendimiento exclusivamente de la inversión original.

El interés esta dado en función del capital, la tasa de interés y el tiempo:  $I = C * i * n$ 

Donde:

- $I =$  Intereses al final del periodo.
- C = Capital, es la cantidad convenida en una inversión.
- $i =$  Interés, es lo que se paga por el uso del dinero.
- n = Número de periodos de tiempo, es el periodo durante el que se paga el interés.

Ejemplo: El Sr. Jiménez invirtió \$47,500 en una cuenta maestra de un banco, la cual tendrá un rendimiento de 5% anual, ¿Cual será el total de intereses que produce la inversión en un periodo de tres años?

> $I = 7125$  $I = 47,500(0.15)$  $I = 47,500(0.05)(3)$

Si deseamos conocer el monto total que tendremos al final del periodo, se suma el capital más intereses,  $M = C + I$ , o bien  $M = C(1 + in)$ 

Donde:

 $M = \text{Monto}^2$ .

$$
M = C + I
$$
  
\n
$$
M = C(1 + in)
$$
  
\n
$$
M = 47,500 + 7,125
$$
  
\n
$$
M = 54,625
$$
  
\n
$$
M = 54,625
$$
  
\n
$$
M = 54,625
$$

Por otra parte si deseamos conocer cual es el capital que ha estado invertido durante un tiempo a una determinada tasa de interés, despejamos la fórmula del interés, de la que obtenemos lo siguiente: in  $C = \frac{I}{I}$ , pero si desconocemos los intereses que se han producido y el capital, pero conocemos la tasa de interés, el capital lo podemos despejar de la fórmula del monto, es decir  $C = \frac{M}{(1 + \text{in})}$ + =

Ejemplo: Si la Sra. Gutiérrez ha producido un monto de \$50,000, a una tasa del 5.9% durante cinco años. ¿Cuál fue el capital que invirtió?

$$
C = \frac{M}{(1 + in)}
$$

$$
C = \frac{50,000}{(1 + (0.059 * 5))} = 38,610.04
$$

 2 Cabe señalar que el monto serán igual a el valor futuro y el capital será igual al valor presente, para términos de este trabajo.

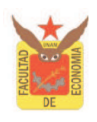

Si buscamos el número de periodos de tiempo n en que un capital se convierte en un determinado monto a una tasa de interés definida, la fórmula del número de periodos a interés simple es:

$$
n = \frac{\frac{M}{C} - 1}{i}
$$

Ejemplo: ¿En cuánto tiempo un capital de \$300,000 se convierte en un monto de \$430,000, si se gana una tasa de interés del 4%?

$$
n = \frac{\frac{M}{C} - 1}{i} = \frac{\frac{430,000}{300,00} - 1}{0.04} = \frac{0.43}{0.04} = \frac{10.8333}{0.04}
$$

 $0.8333 * 12$  meses = 10 n = 10 años, 10 meses.

Otro problema que podemos encontrar referente al interés simple, es cuando desconocemos la tasa de interés, para encontrar su fórmula despejamos de la de monto.

$$
i = \frac{\frac{M}{C} - 1}{n}
$$

Ejemplo: Un capital de \$15,000 se ha invertido durante un año y ha logrado reunir un monto de \$18,500 ¿Cuál ha sido la tasa de interés que ha estado ganando?

$$
i = \frac{M}{C} - 1 = \frac{18,500}{1} - \frac{1}{1} = \frac{0.2333}{1} = 0.23623\%
$$

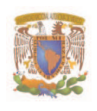

## **2.2. Interés Compuesto.**

El interés compuesto significa "interés sobre el interés" es decir refleja el efecto del valor del dinero en el tiempo. Cuando se capitaliza el interés, se dice que estamos en presencia del interés compuesto.

Si se tiene una inversión que crece a interés compuesto, donde al término de cada periodo de tiempo no se retiran los intereses que se han generado, si no que se incorporan al capital en el siguiente período, el valor de esta inversión al término del último periodo se determina de la siguiente manera:

$$
M = C(1+i)^n
$$

Donde:

 $M =$  Monto.

 $C =$  Capital.

 $i =$ Tasa de interés.

n = Número de períodos de tiempo.

Ejemplo: Si una inversión de \$50,000 que gana una tasa de interés del 8% anual, al final de 5 años ¿qué monto tendrá?

$$
M = C(1 + i)n
$$
  

$$
M = 50,000(1 + 0.08)5
$$
  

$$
M = 73,466.40
$$

En caso de que la inversión pueda capitalizarse más de una vez en cada periodo de tiempo, le denominamos m, así el monto que obtendremos al final del periodo será:

$$
M_n = C \left(1 + \frac{i}{m}\right)^{nm}
$$

Con cada capitalización el capital se incrementa a un factor (1+i) de modo que al paso de cada período el capital crece. Cabe destacar que el interés puede capitalizarse de manera: anual, semestral, cuatrimestral, trimestral, mensual, quincenal, semanal, diaria.

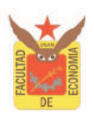

Ejemplo: Una persona invierte \$75,000 a una tasa de interés nominal del 12% anual, capitalizable trimestralmente ¿Cuál será su monto después de 2 años? Datos: *nm*

M = ?  
\nC = \$75,000  
\ni = 12% = 0.12  
\nm = 4  
\nn = 2  
\nM<sub>2</sub> = 75,000
$$
\left(1 + \frac{0.12}{4}\right)^{2*4}
$$
  
\nM<sub>2</sub> = 95,007.75

Para conocer el capital que se invirtió a interés compuesto, a partir del monto obtenido, la tasa de interés y el plazo, utilizamos la siguiente fórmula:

$$
C = \frac{M}{\left(1 + \frac{i}{m}\right)^{nm}}
$$

Ejemplo: ¿Cuál es el capital de \$10,000 durante 2 años con una tasa de interés del 11%, capitalizable semestralmente?

$$
C = \frac{M}{\left(1 + \frac{i}{m}\right)^{nm}} = \frac{10,000}{\left(1 + \frac{0.11}{2}\right)^{2*2}} = 8072.16
$$

Si deseamos conocer la tasa de interés que se paga a una inversión durante determinado tiempo y conocemos el monto y capital, utilizamos la siguiente fórmula:

$$
i=\min\sqrt{\frac{M}{C}}-1
$$

Ejemplo: ¿A qué tasa de interés un capital de \$700,000 se convertirá en \$950,000 en un plazo de un año considerando que los meses se capitalizan trimestralmente?

$$
i = \frac{1}{\sqrt{LC}} - 1 = \frac{1}{\sqrt{4}} \frac{950,000}{700,000} - 1 = 0.07933
$$

 $i = 7.93\%$ 

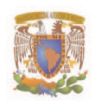

Para calcular el tiempo en el interés compuesto y conocemos el monto, el capital y la tasa de interés, utilizamos la siguiente fórmula:

$$
n = \frac{\log \frac{M}{C}}{\log \left(1 + \frac{i}{m}\right)}
$$

Ejemplo: ¿En cuánto tiempo un capital de \$350,000 se convertirá en \$600,000 a una tasa del 40%, convertible mensualmente?

$$
n = \frac{\log \frac{M}{C}}{\log \left(1 + \frac{i}{m}\right)} = \frac{\log \frac{600,000}{350,000}}{\log \left(1 + \frac{0.4}{12}\right)} = 16.4379
$$

n = 1 año, 4 meses, 13 días.

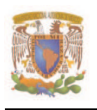

## **CAPITULO III: EVALUACION FINANCIERA**

## **1. Principales Criterios de Evaluación Financiera.**

La evaluación financiera permite al inversionista tomar la decisión más segura sobre los recursos que se pongan en juego, mediante la evaluación de las propuestas de inversión.

Su principal objetivo es medir la rentabilidad que un determinado proyecto puede generar, a base de un conjunto de indicadores que miden los beneficios esperados, por ello se dice que sirve para decidir si los recursos se arriesgan o se destinan a otra actividad.

La evaluación financiera proporciona los medios necesarios con la técnica adecuada para poder evaluar las áreas más importantes de la empresa, como la liquidez, endeudamiento, eficiencia y rentabilidad.

En este capítulo comprenderá los principales procedimientos de la evaluación financiera como lo son: los métodos de evaluación simples y los métodos de evaluación complejos.

## **2. Procedimientos Simples de la Evaluación Financiera.**

Es necesario subrayar que este tipo de procedimientos, se emplean en empresas en operación y no usan el concepto del valor del dinero en el tiempo.

Los procedimientos simples de evaluación financiera son aquellos que utilizan la información de los estados financieros por medio del análisis de las razones financieras, estas se utilizan para hacerlos más comprensibles, ya que miden las variaciones que existen entre ellos. Es decir son un método de análisis y su función se limita a servir de auxiliar para el estudio de las cifras de la empresa.

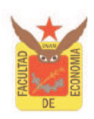

Consiste en comparar y obtener coeficientes entre dos cuentas o grupos de cuentas del balance general o del estado de resultados y también mediante la relación de uno con el otro, para conocer la relación que existe entre sí.

Cabe destacar que el éxito de este método radica en la adecuada selección de las cuentas a comparar, ya que todas las áreas de una empresa están interesadas en el éxito de esta, pero cada una de ellas presta su interés de forma predominante sobre un punto determinado.

## **2.1. Razones Financieras.**

El análisis de las razones financieras nos permite una mejor comprensión de la empresa mediante la observación de los principales renglones de los estados financieros, debido a que nos ayudan a interpretar la información que aparece en el balance general y el estado de resultados.

Las razones financieras constituyen un método para conocer las operaciones más relevantes y la situación financiera de la empresa.

La selección de razones a utilizar en cada análisis depende de lo que se quiera conocer y del giro de la empresa, el efectuar este estudio muestra las tendencias y puntos débiles de la empresa, siempre y cuando se seleccionen las razones más adecuadas de acuerdo con lo que se esta investigando.

Para hacer más accesible la comprensión de las razones financieras se han clasificado en los siguientes grupos:

- ♦ Liquidez
- ♦ Endeudamiento
- ♦ Eficiencia y operación
- ♦ Rentabilidad

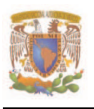

## **2.1.1. Razones de Liquidez.**

Estas razones miden la capacidad de la empresa para cubrir sus obligaciones de corto plazo, es decir, aquellas con vencimiento menor a un año.

◆ **Índice de Liquidez:** Esta razón significa el dinero que tenemos liquido en relación a las deudas a corto plazo, es decir indica el número de pesos de activo circulante, por cada peso de pasivo circulante. Muestra la capacidad de pago de la empresa.

> Pasivo Circulante Índice de Liquidez =  $\frac{\text{Active Circuit}}{\text{Time}}$

Por ello entre mayor sea el resultado de esta razón, mayor será el nivel de activos circulantes con relación a los pasivos circulantes, por lo tanto mayor será la posibilidad de pago de las obligaciones a corto plazo. Sin embargo el obtener un circulante alto no necesariamente indica salud financiera ya que esta puede ser resultado de inventarios.

♦ **Prueba de Ácido:** Esta razón mide la liquidez a corto plazo, dado que elimina de los activos de pronta recuperación los inventarios, en virtud de que se requiere más tiempo para poder convertirlos en efectivo. Representa los pesos disponibles por cada peso de obligaciones a corto plazo.

> PasivoCirculante Prueba de Ácido =  $\frac{\text{Active Circulante - Inventarios}}{\text{Beta}(\text{Area})}$

Por ello entre mayor sea el resultado de esta razón, mayor será el nivel de activos líquidos con relación a los pasivos circulantes y por lo tanto, mayor será la solvencia presentada. Esta prueba da lugar a que se investigue la composición y nivel de los inventarios, en especial debe averiguarse si no existe inventario obsoleto.

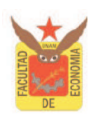

♦ **Capital de Trabajo:** Esta razón mide la capacidad de pago con que cuenta la empresa para cubrir sus obligaciones a corto plazo.

Capital de Trabajo = ActivoCirculante - PasivoCirculante

Se puede decir que una empresa tiene un capital de trabajo cuando sus activos circulantes sean mayores que sus pasivos a corto plazo. El capital de trabajo tiene una relación directa con el volumen de operación de la empresa, ya que a mayor nivel de operaciones se requiere un capital de trabajo superior y viceversa a un menor nivel de operaciones su requerimiento de capital de trabajo será menor. Un capital de trabajo negativo significa que la empresa no cuenta con recursos suficientes para cubrir las necesidades operativas.

## **2.1.2. Razones de Endeudamiento.**

Estas razones nos indican en que forma se encuentra financiada la empresa es decir mide la deuda contraída con terceras personas.

Cuanto mayor sea la deuda que la empresa utiliza en relación con sus activos totales, mayor será su apalancamiento financiero. Se dice que mientras mayor sea el endeudamiento de una empresa, mayor es la probabilidad de que esta caiga en una situación de incumplimiento de sus obligaciones.

♦ **Razón de Deuda:** Esta razón mide la proporción de los activos totales financiados por recursos ajenos o de terceros.

> Activo Total Razón de Deuda =  $\frac{\text{Pasivo Total}}{\frac{1}{2} \cdot \frac{1}{2} \cdot \frac{1}{2}}$

Se dice que en cuanto más alta sea esta razón, mayor será la cantidad de dinero prestado por terceras personas a la empresa.
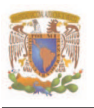

♦ **Razón de Capital Ajeno o Apalancamiento:** Esta razón nos indica la proporción de los recursos de la empresa que corresponde a terceras personas. Es decir nos indica cuantos pesos de pasivo total, por cada peso de capital contable, es el índice de endeudamiento de la empresa.

> Capital Contable Razón de Apalancamiento =  $\frac{\text{Pasio Total}}{\text{Q}_\text{Q} + \text{Q}_\text{Q} + \text{Q}_\text{Q}}$

En cuanto menor sea el resultado de esta razón, menor será el nivel de endeudamiento presentado de la empresa.

♦ **Razón de Deuda a Corto Plazo:** Esta razón indica el índice de endeudamiento a corto plazo. Indica el número de pasivo circulante, por cada peso de capital contable.

> Capital Contable Razón de Deuda a Corto Plazo =  $\frac{\text{Pasivo Circulante}}{\text{Systo Set}}$

En cuanto menor sea el resultado de esta razón, menor será el nivel de endeudamiento presentado a corto plazo.

♦ **Razón de Deuda a Largo Plazo:** Esta razón indica el índice de endeudamiento a largo plazo. Indica el número de pesos de pasivo a largo plazo por cada peso de capital contable.

> Capital Contable Razón de Deuda a Largo Plazo =  $\frac{\text{Pasio Largo Plazo}}{\text{Qasi A.}}$

Nos dice que entre menor sea el resultado de esta razón, menor será el nivel de endeudamiento a largo plazo de la empresa.

## **2.1.3. Razones de Eficiencia y Operación.**

Estas razones tienen como objetivo medir el aprovechamiento que de sus activos esta haciendo la empresa.

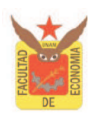

♦ **Rotación del Activo Total:** Esta razón refleja la eficiencia con la que están siendo utilizados los activos de la empresa para generar ventas. Indica las ventas que genera por cada peso, que se encuentra invertido en el activo.

> Activo Total Rotación del Activo Total =  $\frac{\text{Ventas Netas}}{\text{Vortas } \text{Nectas}}$

Nos dice que a mayor rotación del activo, significa un mejor aprovechamiento del mismo. Sin embargo para determinar si resulta o no adecuado, es preciso observar las rotaciones del activo total que registran otras empresas del ramo.

♦ **Rotación de Inventarios:** Esta razón nos indica el número de días que en promedio se renuevan los inventarios de la empresa.

> 360 días Costo de vetas Rotación de Inventarios =  $\frac{\text{Inventarios}}{\text{S}}$

En la medida en que la empresa minimice el número de días de inventario, sin afectar su producción, estará siendo más eficiente su administración.

♦ **Rotación de Cuentas por Cobrar:** Esta razón indica el número de días que en promedio tarda la empresa en recuperar los adeudos de los clientes por ventas a crédito.

> 360 días Ventas Rotación de Cuentas por Cobrar =  $\frac{\text{Cuentas por Cobrar}}{\text{V}}$

Si se obtiene un resultado superior al establecido por las políticas de crédito de la empresa, significa que los clientes no están cubriendo oportunamente su pago, lo cual puede originar un problema de liquidez.

♦ **Rotación de Proveedores:** Indica el plazo promedio que los proveedores conceden a la empresa para que liquide sus cuentas por concepto de compra de materia prima e insumos.

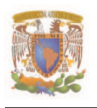

360 días Costo de Ventas Rotación de Proveedores =  $\frac{\text{Provedores}}{\text{ce} + \text{ce} + \text{ce}$ 

Analiza el plazo máximo que le puedan otorgar los proveedores para aprovecharlo y contar con mayor liquidez, sin que represente una carga financiera para la empresa.

## **2.1.3.1. Ciclo Financiero.**

El ciclo financiero de una empresa comienza con la adquisición de materias primas, su transformación en productos terminados, la venta del producto, la documentación si es el caso de una cuenta por cobrar, y la obtención de efectivo para comenzar nuevamente el ciclo. Para ello es importante conocer el tiempo que tarda en realizar su operación de compra, producción, venta y recuperación.

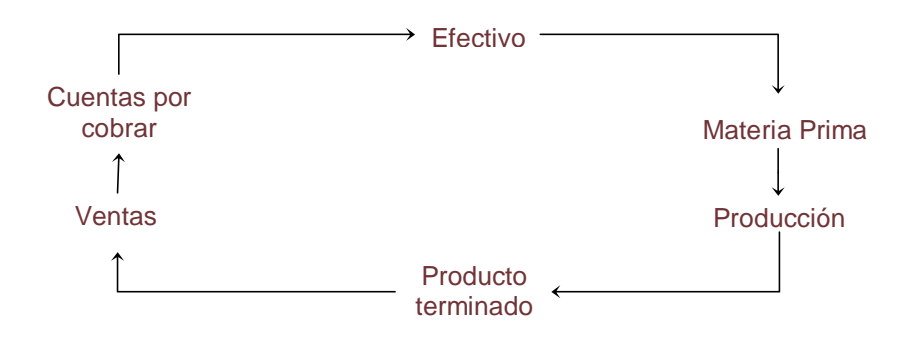

Para determinar el ciclo financiero se utiliza la siguiente fórmula:

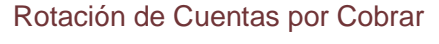

- + Rotación de Inventarios
- Rotación de Proveedores \_\_\_\_\_\_\_\_\_\_\_\_\_\_\_\_\_\_\_\_\_\_\_\_\_\_\_\_
	- Ciclo Financiero

Este criterio indica que entre menor sea el número de días que tarde en completar el ciclo financiero, la empresa lograra un mejor aprovechamiento de sus recursos.

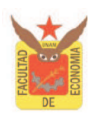

#### **2.1.4. Razones de Rentabilidad.**

Esta razón nos permite medir la capacidad de una empresa para generar utilidades, es decir juzgan cuan eficientes son las empresas en el uso de sus activos.

Existen muchas medidas de rentabilidad, la cual relaciona los rendimientos de la empresa con sus ventas, activos o capital contable.

♦ **Rentabilidad sobre Ventas:** Esta razón mide la relación entre las utilidades netas e ingresos por veta. Indica el porcentaje de utilidad neta por cada peso de ventas netas.

> 100 Ventas Netas Rentabilidad sobre Ventas =  $\frac{\text{Utilidad Neta}}{\text{N}}$  \*

En cuanto mayor sea el resultado de esta razón, es mejor en función de que representa las utilidades que ha tenido la empresa.

♦ **Rentabilidad sobre el Activo:** Esta razón nos permite conocer las ganancias que se obtienen con relación a la inversión en activos, es decir, las utilidades que generan los recursos con que cuenta el negocio.

$$
Rentabilidad sobre el Active = \frac{Utilidad Neta}{Activo Total} * 100
$$

En cuanto más alta sea esta razón, mayor será la rentabilidad que tendrá la empresa. Su resultado nos indica que por cada peso invertido es lo que esta obteniendo de utilidad neta.

♦ **Rentabilidad sobre el Capital:** Esta razón indica en forma de porcentaje, el rendimiento obtenido por la inversión propia.

> 100 Capital Contable Rentabilidad sobre el Capital =  $\frac{\text{Utilidad Neta}}{\text{Simplies}}$

Esta razón deberá ser los mayor posible en función de que representa el rendimiento obtenido por cada peso del capital propio.

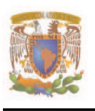

### **2.2. Método de Porcientos Integrales.**

Este método de análisis financiero consiste en expresar en porcentajes las cifras de un estado financiero, por ejemplo:

- ◆ En el balance general, se da un valor del 100% al total del activo, o del pasivo y del capital, respectivamente para obtener el porcentaje en que se encuentran invertidos en cada tipo o clase de activo los recursos totales de la empresa, así como la porción en que están financiados, ya sea por los acreedores o los accionistas.
- $\bullet$  En el estado de resultados, se da un valor del 100% al total de las ventas netas, y se procede de igual forma con las cuentas que lo integran, de tal manera que el resultado muestra el porcentaje de participación de las diversas partidas de costos y gastos, así como el porcentaje que representa la utilidad obtenida respecto a las ventas.

Este método es de gran utilidad por la facilidad de la comparación al obtener el valor absoluto de las cifras, además de que permite la localización de posibles sobre inversiones en algunas cuentas, de las que pueda a ver incurrido la empresa.

El criterio de evaluación de este método lo determina el gerente, director o dueño de la empresa, en función de las necesidades y políticas de administración de la empresa.

Cabe destacar que la aplicación del método de porcientos integrales puede ocuparse a dos o más estados financieros de diferentes ejercicios, esto para observar la evolución de las distintas cuentas.

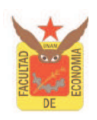

#### **2.3. Método de Aumentos y Disminuciones.**

El método de aumentos y disminuciones consiste en comparar cifras homogéneas correspondientes a dos o más fechas, de una misma clase de estados financieros, pertenecientes a distintos períodos. Es decir, se aplica en columnas previamente establecidas el método de aumentos y disminuciones para conocer la variación entre uno y otro ejercicio.

La importancia de este método, radica en presentar los cambios sufridos en las cifras, facilitando así la selección de los cambios que se juzguen pertinentes para posteriores estudios.

#### **3. Procedimientos Complejos de Evaluación Financiera.**

Los métodos complejos son aquellos que toman en cuenta el valor del dinero en el tiempo y se basan en la información derivada del flujo neto de efectivo traído a valor presente. Estos métodos tienen su origen en el hecho de que el valor del dinero en el tiempo no tiene el mismo valor en diferentes momentos, por ello su estudio se basa en las matemáticas financieras, las cuales tratan como se menciono anteriormente de conseguir el valor de hoy al paso del tiempo.

La evaluación de proyectos por medio de estos métodos es de gran utilidad para la toma de decisiones, ya que, en su análisis se anticipa el futuro para evitar posibles problemas en el largo plazo. Cabe destacar que estas técnicas de evaluación económica son herramientas de uso general, es decir, pueden aplicarse a cualquier inversión de determinado sector económico, ya que da lo mismo aplicarse a inversiones de hotelería, que a inversiones en informática.

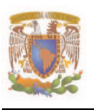

### **3.1. Parámetros Determinantes de la Evaluación Financiera.**

Los indicadores generalmente empleados mediante estos métodos son: el Valor Actual Neto (VAN), la Tasa Interna de Retorno (TIR), la Relación Beneficio - Costo (B/C), el Periodo de Recuperación y el Análisis de Sensibilidad.

Sin embargo cabe destacar que como en todo proyecto existen factores que serán determinantes para el correcto cálculo de la rentabilidad de un proyecto, como es el caso de la tasa de rendimiento. En este sentido, toma gran importancia el cálculo de dicha tasa, ya que, al no realizar un cálculo correcto se corre el riesgo de tomar decisiones equivocadas, creyendo que una inversión es atractiva cuando puede no serlo.

### **3.1.1 Tasa de Recuperación Mínima Aceptable para el Inversionista.**

La tasa de recuperación mínima aceptable o mejor conocida como la TREMA, es la tasa mínima como su nombre lo dice, que se le exigirá al proyecto según su riesgo.

Dicha tasa puede tomar distintos nombres como los son:

- ♦ Tasa de Descuento.
- ◆ Tasa de Interés.
- ♦ Tasa de Ganancia.
- ♦ Tasa de Oportunidad.
- ♦ Tasa de Rendimiento Mínima Atractiva (TREMA)
- ♦ Tasa Mínima Aceptable de Rendimiento (TMAR), entre otros.

Por ello es importante señalar, que existen diversos factores que intervienen para el cálculo de dicha tasa, y aunque el cálculo de esta, en ocasiones puede llegar a ser sumamente complicado, en este apartado se intentará dar una visión general de los diferentes métodos que existen para calcularla.

 $\overline{a}$ 

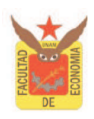

La teoría sugiere que dicha tasa deberá ser capaz de cubrir las expectativas de rendimiento de la inversión, por lo tanto el método que se utilice para determinar la tasa deberá cumplir con lo anterior.

A continuación se destacan algunas de las formas de calcular la TREMA.

- $\triangleleft$  TREMA o TMAR = Tasa de interés internacional + Tasa de inflación internacional + Riesgo considerado por los inversionistas.
- ♦ TREMA o TMAR = Tasa de interés seleccionada + Tasa de inflación.
- $\bullet$  TREMA o TMAR = Tasa de interés seleccionada + Tasa de inflación + Tasa de ganancia al arbitrio de los inversionistas.
- ♦ TREMA o TMAR = Tasa de interés CETES + Tasa de inflación + (Tasa de interés CETES x Tasa de inflación)
- $\triangleleft$  TREMA = Tasa libre de riesgo + premio por riesgo.

Cabe destacar que esta última tasa es la que se usara posteriormente para el cálculo de la evaluación financiera de los parámetros que utilizan el valor del dinero en el tiempo. Por ello es importante señalar que generalmente la tasa que se utiliza como libre de riesgo es la tasa de rendimiento que proporciona los bonos del estado. En el caso de México dicha tasa esta determinada por los CETES $^3$  a 28 días. En caso de proyectos internacionales se consideran las tasas como LIBOR<sup>4</sup>, PRIME $5$  o T-BILL $6$ .

Para calcular la prima de riesgo, se toma el riesgo país o el riego por actividad económica según las expectativas de mercado.

 $3$  Los Cetes (Certificados de Tesorería) son títulos de crédito al portador emitidos por el Gobierno Federal en el mercado de dinero, con un plazo máximo de un año, para fines de control circulante y financiamiento del gasto público. Diccionario de términos financieros; invertia.com.mx.

<sup>&</sup>lt;sup>4</sup> La tasa Libor es la tasa de interés interbancaria de Londres. Diccionario de términos financieros; invertia.com.mx.

 $<sup>5</sup>$  La tasa Prime Rate es la tasa de interés que los bancos comerciales cargan a sus clientes preferenciales o más solventes</sup> que por lo general son compañías grandes. Diccionario de términos financieros; invertia.com.mx.

<sup>6</sup> La tasa T- Bills ó Treasury Bills, es la deuda de Gobierno de Estados Unidos Americanos con vencimiento de corto plazo, es decir, de un año o menos. Diccionario de términos financieros; invertia.com.mx.

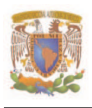

#### **3.1.2. Valor Actual Neto.**

El Valor Actual Neto (VAN) se define como el ingreso neto que obtendrá la empresa a valores actualizados, el cual puede ser positivo o negativo. Es la suma del valor actual de los flujos de efectivo a futuro menos el valor de costo de la inversión, o bien se define como el valor obtenido después de actualizar los flujos de efectivo durante la vida del proyecto y restarlos a la inversión inicial.

El valor actual neto de un proyecto se obtiene sumando sus beneficios netos anuales actualizados a una determinada tasa:

$$
VAN = -Io + \frac{FNE_1}{(1+i)^1} + \frac{FNE_2}{(1+i)^2} + \frac{FNE_3}{(1+i)^3} + \dots + \frac{FNE_n}{(1+i)^n}
$$

Donde:

 $FNE_n =$  Flujo Neto de Efectivo del periodo n.

- Io = Inversión Inicial.
- $i =$ Tasa de actualización.
- n = Número de periodos de 0 hasta n.

Los Flujos Netos de Efectivo se obtienen del flujo de caja proyectado.

Generalizando: VAN = - Io +  $\sum_{1}^{n} \frac{fNE_{n}}{(1+i)^{n}}$ n  $\sum_{1}^{1} \frac{1 + 1}{(1 + i)^n}$  $1 + i$  $VAN = -I_0 + \sum_{k=1}^{n} \frac{FNE}{(k-1)^k}$ 

Bajo este indicador un proyecto será considerado conveniente:

- ♦ Si el VAN es < 0 se rechaza el proyecto, ya que no resulta rentable.
- $\bullet$  Si el VAN es = 0 se acepta o en todo caso se revisa el proyecto, ya que no significa que la utilidad sea nula.
- ♦ Si el VAN es > 0 se acepta el proyecto, ya que la inversión es financieramente atractiva y entre mayor sea su valor más rentable será.

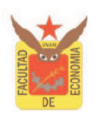

Para seleccionar la tasa de interés necesaria para calcular el VAN, vale la pena mencionar, los siguientes criterios:

- ♦ La TREMA es la tasa de recuperación mínima aceptable para los inversionistas considerando el riesgo.
- ♦ El costo de oportunidad del capital (COC), que es la máxima tasa de interés bancaria a largo plazo.
- ♦ La tasa de oportunidad de la empresa (TOE), que es la tasa de rendimiento que actualmente obtienen los inversionistas en negocios parecidos a los del proyecto.
- ♦ La tasa equivalente al costo de capital (TCC), esta es la tasa que pactaron para el financiamiento a mediano y largo plazo. Es una medida de eficiencia, para comprobar que el proyecto rinde igual o más que su costo de capital.
- ♦ La inflación prevaleciente en la economía.

La forma en que se representa el VAN en la mayoría de los casos es la siguiente:

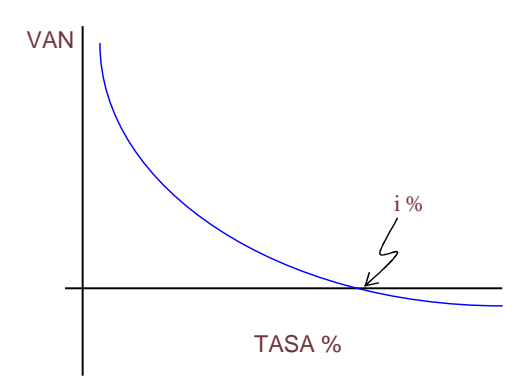

Como se observa cuanto más grande sea la tasa el valor del VAN disminuye y viceversa. Esto es así, en virtud de que, los flujos de efectivo se descuentan a una tasa cada vez mayor hasta llegar a un punto que al descontarle la inversión inicial, el VAN se convierte en negativo.

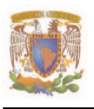

#### **3.1.3. Tasa Interna de Retorno.**

La Tasa Interna de Retorno (TIR), es la tasa de interés producida por un saldo no recuperado de una inversión de manera que el saldo restante al terminar la vida de la inversión es igual a cero. En términos matemáticos la TIR es la tasa de descuento que hace al VAN igual a cero, siendo un método de evaluación financiera, que toma en cuenta el valor del dinero a través del tiempo. Es decir la TIR indica la tasa de interés de oportunidad para la cual el proyecto apenas será aceptable, es decir, muestra la tasa en la que el inversionista esta recuperando su inversión original a lo largo de un periodo de tiempo.

Es importante señalar que para obtener el valor de la TIR, se puede realizar de manera manual ó por medio de técnicas de análisis numérico, con ayuda de calculadoras financieras o utilizando hoja electrónicas como Lotus o Excel.

Para realizar el cálculo de la TIR de manera manual, usualmente existen dos formas de encontrar su valor: el método de prueba y error ó por el método de interpolación.

♦ El cálculo de la TIR analíticamente: este parte de que la tasa de descuento hace que el VAN sea igual a cero. Por ello da lugar a la siguiente fórmula:

$$
VAN = -Io + \frac{FNE_1}{(1+i)^1} + \frac{FNE_2}{(1+i)^2} + \frac{FNE_3}{(1+i)^3} + \dots + \frac{FNE_n}{(1+i)^n} = 0
$$

Donde "i" representa a la Tasa Interna de Rendimiento, que en este caso viene siendo la incógnita del problema. Para encontrar el valor de la "i" e igualar a cero se le asigna un valor mediante tanteos.

Este método tiene como inconveniente que es muy tardado encontrar la TIR, ya que, hay que realizar múltiples operaciones, sin embargo este nos da una TIR más exacta que el método de interpolación.

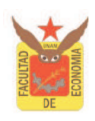

♦ El cálculo de la TIR por interpolación: se obtiene por medio de aproximaciones sucesivas actualizando dos valores actuales, uno negativo y otro positivo, en el que se interpolan para llagar al VAN igual a cero, obteniendo la tasa de interés que podría soportar el proyecto sin incurrir en perdidas.

Cabe destacar que las tasa que elijamos para obtener el VAN positivo y el negativo, no se separen entre más de 5 puntos porcentuales, esto con el fin de reducir el margen de error de la interpolación.

La fórmula matemática para cálculo de la TIR por interpolación se explica con la siguiente gráfica:

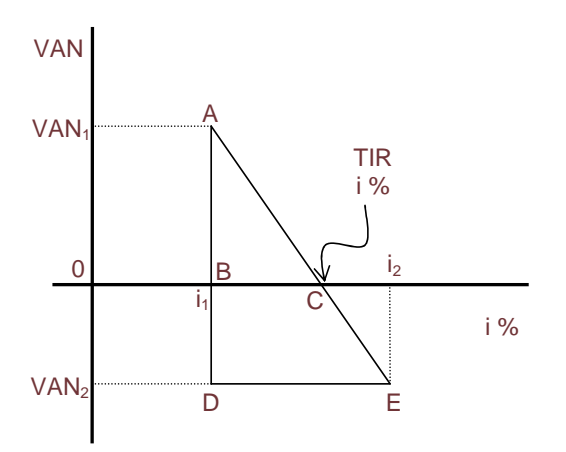

Siendo:

$$
OB = i1
$$
  
AB = VAN<sub>1</sub>  
DE = i<sub>1</sub> - i<sub>2</sub>  
AD = VAN<sub>1</sub> + VAN<sub>2</sub>

Donde:

DE BC AD AB =

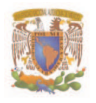

$$
BC = DE \frac{AB}{AD} = i_2 - i_1 \frac{VAN_1}{VAN_1 + VAN_2}
$$

 $TIR = OB + BC$ 

 $(i_2 - i_1) \frac{VAN_1}{VAN_1 + (-VAN_2)}$  $TIR = i_1 + (i_2 - i_1) \frac{VAN}{VAN}$  $1$   $\sqrt{2}$  $_1 + (i_2 - i_1) \frac{V}{NAN_1 + (-V_1)}$  $=$  i<sub>1</sub> + (i<sub>2</sub> –

Por lo que la fórmula matemática es la siguiente:

$$
TIR = i_1 + \left( (i_2 - i_1) * \frac{VAN_1}{VAN_1 - VAN_2} \right)
$$

Donde:

 $i_1$  = Tasa de interés inferior.

 $i_2$  = Tasa de interés superior.

 $VAN<sub>1</sub> =$  Valor Actual Neto positivo.

 $VAN<sub>2</sub> = Valor Actual Neto negative.$ 

Este procedimiento permite el cálculo de la TIR mediante una aproximación aceptable, pero no es tan preciso como el método de prueba y error.

El criterio para decidir si se acepta o rechaza un proyecto por medio del cálculo de la TIR, son los siguientes:

- ♦ Si la TIR < a la tasa de recuperación mínima aceptable del proyecto (TREMA), se rechaza, ya que el proyecto genera menos beneficios de los que podría obtener si decidiera optar por otra alternativa de inversión.
- $\bullet$  Si la TIR = TREMA el proyecto es indiferente, de tal manera que el proyecto se puede aceptar o en todo caso se revisa, ya que los beneficios que se obtendrían sólo pagarían los costos.
- ♦ Si la TIR >TREMA el proyecto se acepta, ya que significa, que el beneficio real que se obtiene con el proyecto es mayor que el mínimo fijado aceptable.

#### CAPÍTULO III

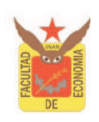

Cabe destacar que la principal desventaja de este método es que, al realizar el cálculo los flujos de efectivo pueden tener un comportamiento irregular, es decir, que existan flujos para los cuales no hay ninguna solución para la TIR ó que existan flujos que generan múltiples soluciones.

Por ejemplo:

- ♦ En el caso de que se obtengan flujos de efectivo positivos y negativos de forma desordenada, pueden existir ninguna o varias soluciones para la TIR.
- ♦ En el caso de que se obtengan flujos de efectivo que son todos positivos ó negativos, no hay solución para la TIR, ya que, es imposible que el VAN sea igual a cero.

Sin embargo, pese a estas desventajas la TIR sigue siendo una herramienta importante en la evolución de proyectos de inversión.

#### **3.1.3.1. La TIR y su relación con el VAN.**

Por definición la tasa interna de retorno esta relacionada con el valor actual neto, ya que, el valor de "i" es el valor que hace que el VAN sea igual a cero y por tanto el valor de la TIR. Por ello se pueden generar las siguientes relaciones:

> Si la TIR > i; significa que; VAN es > 0 Si VAN es = 0; significa que; la TIR = i Si la TIR < i; significa que; VAN es < 0

Por ello su forma de representación podría ser la siguiente:

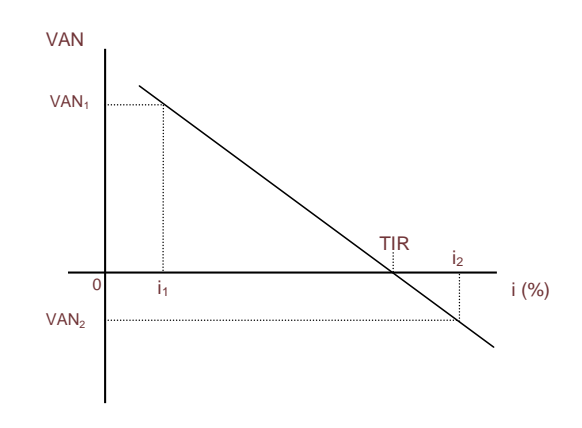

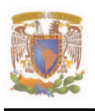

### **3.1.4. Relación Beneficio - Costo.**

La relación beneficio-costo es un indicador que señala la utilidad que se obtendrá con el costo que representa la inversión, es decir, que por cada peso invertido, cuánto es lo que se gana. Se define como una razón porcentual que resulta de la división de los ingresos, es decir, de los flujos netos de efectivo actualizados, entre los egresos generados por el proyecto, la inversión inicial.

Su cálculo se define de la siguiente manera:

$$
Relación B/C = \frac{\sum FNE_A}{I_0}
$$

Donde:

 $I<sub>o</sub>$  = Inversión inicial.

 $FNE<sub>A</sub>$  = Flujo Neto de Efectivo Actualizados a determinada tasa.

El resultado de la relación beneficio-costo es un índice que representa el rendimiento obtenido por cada peso invertido.

Para aceptar ó rechazar un proyecto por medio de este indicador, se determinan los siguientes criterios:

- ♦ Si la relación B/C es < 1, se rechaza el proyecto ya que no tiene sentido económico.
- ♦ Si la relación B/C es = 1, la decisión de invertir es indiferente de tal manera que el proyecto se puede aceptar o en todo caso se revisa.
- ♦ Si la relación B/C es > 1, se acepta el proyecto ya que el índice resultante nos indica la rentabilidad que esta obteniendo el proyecto por cada peso invertido.

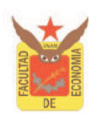

#### **3.1.5. Periodo de Recuperación.**

El período de recuperación, se define como el periodo de tiempo requerido para generar el costo inicial de una inversión a partir de los flujos netos de efectivo. Para este fin, se obtiene el valor presente de los flujos de efectivo y se acumulan periodo por periodo, en el momento en el que el flujo acumulado cambia de signo, se obtiene el periodo de recuperación. Aquí el inversionista establece un plazo en el cuál el proyecto deberá generar un monto de efectivo igual a la inversión. De manera ilustrativa se da el siguiente ejemplo:

El costo inicial de una inversión es de \$ 228 y producirá \$100 anualmente. Obtener el plazo en que se recupera la inversión con una tasa de actualización del 15%.

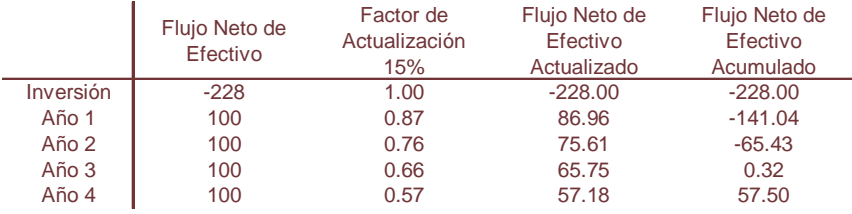

En el ejercicio se observa que el plazo mínimo requerido para recuperar la inversión sería de tres años.

El criterio de decisión de este método es: Aceptar el proyecto cuando el periodo de recuperación sea razonablemente inferior a la vida útil del proyecto.

Cabe destacar que el conseguir la recuperación de la inversión en un corto plazo puede significar algún problema en el proyecto, por ejemplo: el estar vendiendo a precios elevados sin tomar en cuenta la competencia en el mercado, el fijar un costo de producción sin tomar en cuenta cambios en los precios de los insumos, etc. Por lo que es conveniente una recuperación en un punto medio del proyecto.

Sin embargo se dice que entre menor sea el periodo de recuperación del proyecto, este resulta más atractivo para el inversionista.

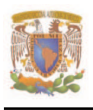

### **3.1.6. Punto de Equilibrio.**

El punto de equilibrio es aquel nivel de producción en el que la empresa no gana ni pierde, ya que sus egresos son igual a sus ingresos.

Este es un indicador de suma importancia ya que permite identificar cual es el nivel en que deberá operar el proyecto sin incurrir en pérdidas, aún cuando no se logren utilidades, es decir, nos permite conocer el punto mínimo con el que se pueden satisfacer todos los cargos fijos.

El análisis del punto de equilibrio funge como una herramienta de planeación, ya que permite conocer con anterioridad el nivel de ingresos que la empresa requiere para poder cubrir en su totalidad sus costos y gastos.

Existen dos puntos de equilibrio, el operativo y el financiero.

♦ **Punto de Equilibrio Operativo:** nos permite determinar el nivel de ventas que es necesario registrar para cubrir los costos y los gastos de operación, se determina con la siguiente fórmula:

$$
P \ E \ O = \frac{\text{Costo Fijo sin gastos finance}}{1 - \frac{\text{Costo de Ventas sin depreciación}}{\text{Vertas Netas}}}
$$

Donde:

- P E O = Punto de equilibrio operativo.
- C F = Costos Fijos del periodo.
- C V = Costo de Ventas sin depreciación.
- $V = V$ entas Netas.

Costos Fijos: son los costos que permanecen constantes, independientemente del nivel de operación en que este trabajando la empresa, se pueden considerar: la depreciación y amortización, los gastos de operación, los gastos financieros y la mano de obra.

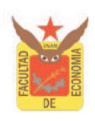

♦ **Punto de Equilibrio Financiero:** es el nivel de operación en que la empresa genera ingresos suficientes para cubrir además de los egresos de operación, los intereses derivados por los préstamos obtenidos, se obtiene con la siguiente fórmula.

> Ventas Netas 1 - Costo de Venta sin depreciación  $PE = \frac{CF + Gastos \text{ Finance}}{Costed \cdot V_{\text{cutoff}} \cdot \text{de} V_{\text{cutoff}} \cdot \text{de} V_{\text{cutoff}} \cdot \text{de} V_{\text{cutoff}} \cdot \text{de} V_{\text{cutoff}} \cdot \text{de} V_{\text{cutoff}} \cdot \text{de} V_{\text{cutoff}} \cdot \text{de} V_{\text{cutoff}} \cdot \text{de} V_{\text{cutoff}} \cdot \text{de} V_{\text{cutoff}} \cdot \text{de} V_{\text{cutoff}} \cdot \text{de} V_{\text{cutoff}} \cdot \text{de} V_{\text{cutoff}} \cdot \text{de} V_{\text{c$

Donde:

P E F = Punto de equilibrio financiero.

 $CF = Costos fijos del periodo.$ 

### **3.1.7. Análisis de Sensibilidad.**

El análisis de sensibilidad es utilizado para determinar la vulnerabilidad de un proyecto ante cambios en determinadas variables macro y macroeconómicas relacionadas con el mismo, es decir, que tan sensibles son los resultados del proyecto a cambios en algunas variables como: los precios, los costos, la demanda o la producción, entre otros.

Este método sirve para planear diferentes escenarios que se pudieran llegar a dar cuando se toman decisiones, o cuando la economía de un país no es lo suficientemente estable para tener una certeza de las proyecciones realizadas.

El objetivo general de análisis es determinar que tan sensibles son los indicadores de evaluación como lo son: el Valor Actual Neto (VAN), la Tasa Interna de Retorno (TIR), la Relación Beneficio - Costo (B/C), el Periodo de Recuperación; ante posibles cambios, y decidir cual de los escenarios es el más conveniente, de igual forma aquel que afecta en mayor proporción a la rentabilidad del proyecto.

Por lo tanto, el análisis de sensibilidad resulta de gran utilidad en la búsqueda de alternativas de inversión que conduzcan a una mejor toma de decisión ante posibles cambios en sus variables, para lograr la rentabilidad de un proyecto.

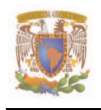

 $\overline{a}$ 

### **CAPITULO IV: CASO PRÁCTICO.**

En este capítulo se presentaran dos casos prácticos en los que se aplicará la teoría de la evaluación financiera de proyectos que se estudio en los capítulos anteriores. Se desarrollará su aplicación principalmente en el capítulo III dado que es el capítulo central de este trabajo y muestra los principales criterios de la evaluación financiera para evaluar las áreas más importantes de la empresa. Por ello se dividirá el estudio de cada caso práctico de la siguiente manera:

- A. Caso Práctico I: se realizará el estudio de "Viajes el Dorado, S.A. de C.V." empresa en operación, de la que se analizara principalmente la información de los estados financieros mediante los procedimientos simples de evaluación como lo son: el análisis de las razones financieras y el método de porcientos integrales junto con el método de aumentos y disminuciones, con el objetivo básico de conocer la situación financiera de la empresa.
- B. Caso Práctico II: se realizará el estudio financiero para la instalación de un Ciber<sup>7</sup> del que se analizaran los procedimientos complejos de la evolución financiera, como lo son el Valor Actual Neto, la Tasa Interna de Retorno, la Relación Beneficio – Costo, el Periodo de Recuperación, el Punto de Equilibrio y el Análisis de Sensibilidad, con el objetivo básico de establecer si es un proyecto que genera utilidades para el inversionista, es decir, si es un proyecto rentable.

<sup>&</sup>lt;sup>7</sup> Se llamara Ciber, al lugar físico donde se presta el servicio de equipo de cómputo para uso escolar o personal, como el servicio de Internet.

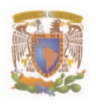

#### **A. CASO PRÁCTICO I.**

#### **Antecedentes:**

Se considera que la empresa "Viajes Marsans, S.A. de C.V." con larga trayectoria en el mercado, goza de buen nombre y estabilidad financiera, cuyo negocio consiste en diseñar, organizar, comercializar y operar viajes y productos turísticos generados por la combinación de distintos servicios, y que se ofertan a un precio global establecido, a las agencias de viaje minoristas; esta analizando la posibilidad de establecer relaciones comerciales con la empresa "Viajes el Dorado, S.A. de C.V.", sin embargo el director general de la empresa esta dudando seriamente en realizar tratos comerciales con esta, debido a la morosidad de pago que han reportado sus últimos clientes, así como, también a las referencias comerciales que le han brindado otras compañías de dicha empresa.

Por lo que, el director general de "Viajes Marsans, S.A. de C.V.", le esta solicitando a "Viajes el Dorado, S.A. de C.V." los estados financieros de los dos últimos años de operaciones, con el objetivo de conocer a fondo como esta operando financieramente la empresa y con ello determinar si realiza tratos comerciales con esta.

Para tal efecto la empresa "Viajes Marsans, S.A. de C.V." hará un análisis de los estados financieros de "Viajes el Dorado, S.A. de C.V." con los cuales efectuará un estudio financiero por medio del siguiente análisis:

### **1. Análisis de las Razones Financieras.**

- 1.1. Razones de Liquidez.
- 1.2. Razones de Endeudamiento.
- 1.3. Razones de Eficiencia y Operación.
- 1.4. Razones de Rentabilidad.
- **2. Análisis del Método de Porcientos Integrales junto con el Método de Aumentos y Disminuciones.** 
	- 1.1. Balance General.
	- 1.2. Estado de Resultados.
- **3. Conclusiones.**

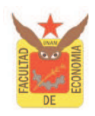

La empresa de "Viajes el Dorado S.A. de C.V." presento los siguientes Estados Financieros $8$  de los años 2003 - 2002.

#### ♦ **Balance General:**

#### **VIAJES EL DORADO, S.A. DE C.V.**

#### **Balance General al 31 de diciembre de 2003 y 2002. Cifras expresadas en pesos.**

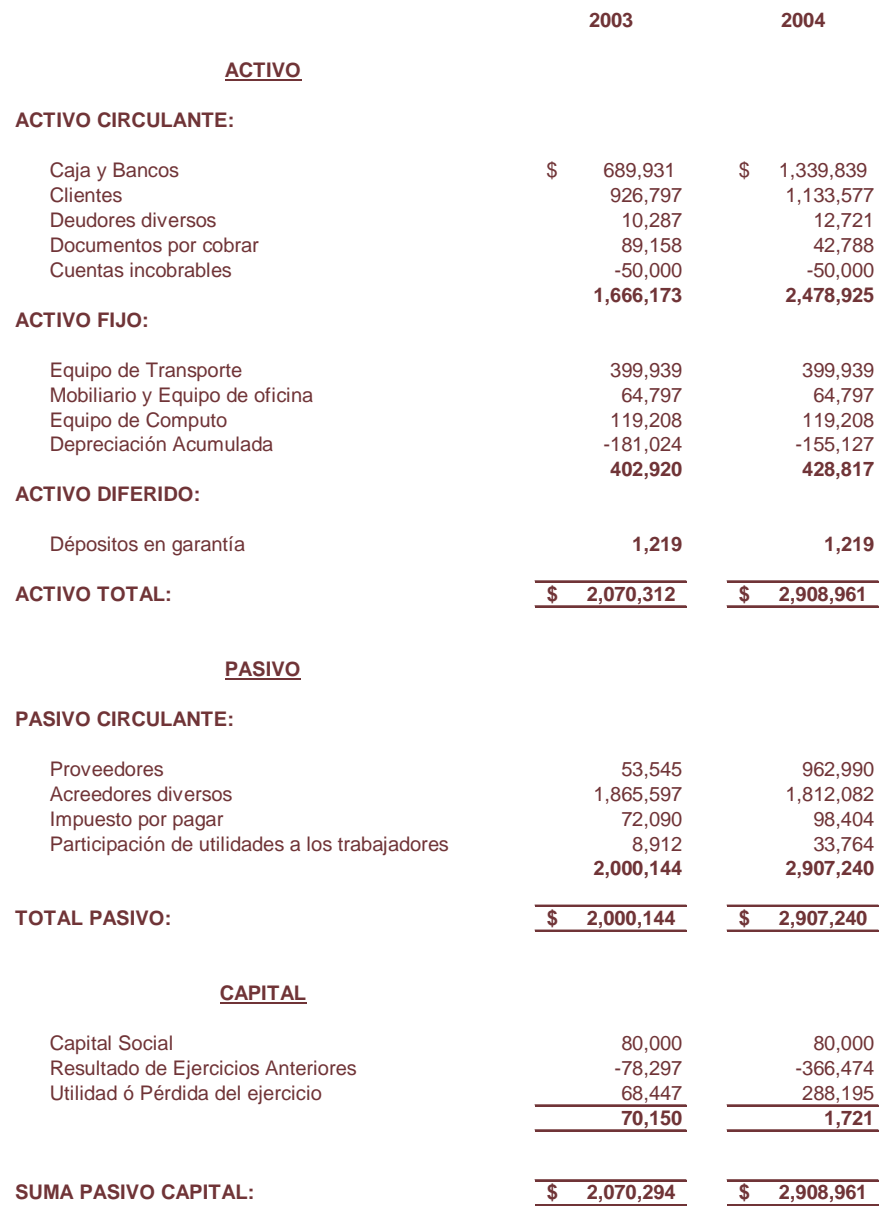

 8 Los Estados Financieros presentados son reales, sin embargo por cuestiones de confidencialidad se cambio el nombre de la empresa. Dichos estados fueron publicados en la Gaceta Oficial del Distrito Federal del año 2004.

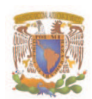

#### ♦ **Estado de Resultados:**

#### **VIAJES EL DORADO, S.A. DE C.V.**

#### **Estado de Resultados al 31 de diciembre de 2003 y 2002. Cifras expresadas en pesos.**

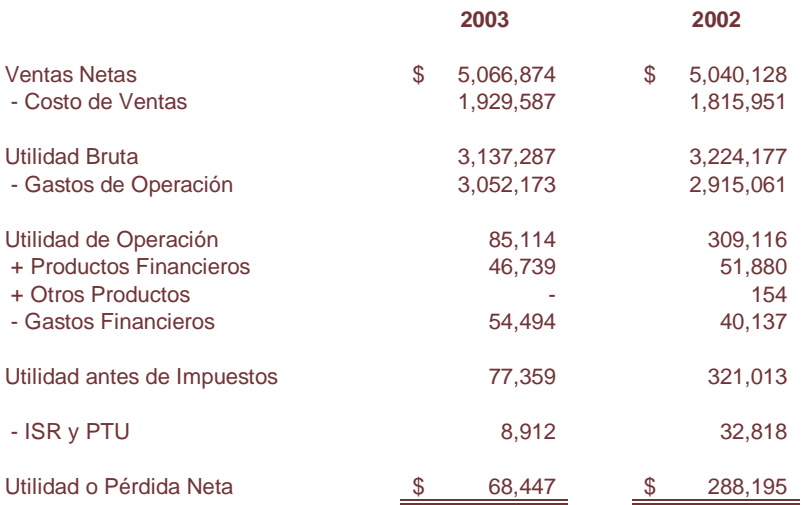

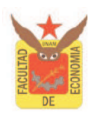

#### **1. Análisis de las Razones Financieras.**

El cálculo de las razones financieras permite conocer la situación real de la empresa, en virtud de que miden la interdependencia que existe entre las diferentes partidas entre si del Balance General con el Estado de Resultados. Por lo cual, se realizará el estudio de las razones financieras en las diferentes áreas mas sustantivas de la empresa "Viajes el Dorado, S.A. de C.V.", con motivo de establecer si a la empresa "Viajes Marsans, S.A. de C.V.", le conviene firmar acuerdos comerciales con "Viajes el Dorado, S.A. de C.V.".

#### **1.1. Razones de Liquidez:**

#### ♦ **Índice de Liquidez:**

Año 2003

0.83 2,000,144 1,666,173 Pasivo Circulante  $\frac{\text{Active Circulant}}{\text{Time}} = \frac{1,666,173}{2,000,111} =$ 

Año 2002

0.85 2,907,240 2,478,925 Pasivo Circulante  $\frac{\text{Active Circulate}}{\text{Time}} = \frac{2,478,925}{2,005,010} =$ 

Mediante la razón circulante se observa que la empresa no tiene el suficiente nivel de activos circulantes, ya que dispone de \$0.83 y \$0.85 centavos para hacer el pago de cada \$1.00 de pasivo circulante.

### ♦ **Capital de Trabajo:**

Año 2003

Activo Circulante - Pasivo Circulante =  $1,666,173 - 2,000,144 = -333,971$ 

Año 2002

Activo Circulante - Pasivo Circulante =  $2,478,925 - 2,907,240 = -428,315$ 

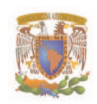

La razón capital de trabajo indica que la empresa tiene más pasivos que activos en los dos años de estudio y por lo tanto no cuenta con recursos suficientes para cubrir sus necesidades operativas.

### **1.2. Razones de Endeudamiento:**

♦ **Razón de Deuda:** 

Año 2003

0.97 2,070,312 2,000,144 Activo Total  $\frac{\text{Pasivo Total}}{\text{A}} = \frac{2,000,144}{2,050,012} =$ 

Año 2002

0.99 2,908,961 2,907,240 Activo Total  $\frac{\text{Pasivo Total}}{\text{A}} = \frac{2,907,240}{2,000,001} =$ 

La razón de deuda indica que la empresa de estudio esta financiada casi en su totalidad por recursos ajenos, ya que la deuda en el 2003 equivale a un 97% y en el 2002 fue de 99%.

## ♦ **Razón de Apalancamiento:**

Año 2003

28.51 70,150 2,000,144 Capital Contable  $\frac{\text{Pasivo Total}}{\text{Pasi}} = \frac{2,000,144}{70,150} =$ 

Año 2002

1,689 1,721 2,907,240 Capital Contable  $\frac{\text{Pasivo Total}}{\text{Pasiode}} = \frac{2,907,240}{1,584} =$ 

La razón de apalancamiento es básica e indica cuantos pesos de pasivo total, por cada peso de capital contable tiene la empresa, por lo que, se aprecia que se tiene exceso de pasivos en los dos años de estudio y por lo tanto dicha empresa no es estable.

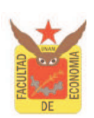

### **1.3. Razones de Eficiencia y Operación:**

### ♦ **Rotación del Activo Total:**

Año 2003

2.45 2,070,312 5,066,874 ActivoTotal Ventas Netas  $=$   $\frac{5,066,874}{2,050,012}$ 

Año 2002

1.73 2,908,961 5,040,128 ActivoTotal Ventas Netas  $=$   $\frac{5,040,128}{2,000,061}$ 

En la Rotación del activo se observa que en año 2003 por cada \$1.00 que se tiene invertido en la empresa, se están generando \$2.45 en ventas y en el 2002 por cada peso se tiene \$1.73 en ventas. Lo que significa que tiene una baja rotación en los activos.

### ♦ **Rotación de Cuentas por Cobrar<sup>9</sup> :**

Año 2003

 $*360 = 72.91$ 5,066,874 \* 360 días =  $\frac{1,026,242}{5,056,074}$ Ventas Netas Cuentas por Cobrar<br>  $*360 \text{ días} = \frac{1,026,242}{5,066,071} * 360 =$ 

Año 2002

 $\overline{a}$ 

 $*360 = 84.93$ 5,040,128 \* 360 días =  $\frac{1,189,086}{5,0.18,186}$ Ventas Netas Cuentas por Cobrar<br>  $*360 \text{ días} = \frac{1,189,086}{5,018,188} * 360 =$ 

La Rotación de cuentas por cobrar indica que la empresa tarda 72.91 días en promedio en recuperar los adeudos de los clientes en el 2003 y 84.93 días en el 2002.

 $^9$  Para realizar este índice se realizo la sumatoria de los siguientes renglones: clientes, deudores diversos y documentos por cobrar. Debido a que representan los adeudos que tienen los clientes con la empresa por concepto de ventas a crédito.

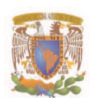

#### ♦ **Rotación de Proveedores:**

Año 2003

 $*360 = 9.99$ 1,929,587  $*360$  días  $=\frac{53,545}{1,000,50}$ Costo de Venta Proveedores  $*360 \text{ días} = \frac{53,545}{1,000,500} * 360 =$ 

Año 2002

 $*360 = 190.91$ 1,815,951  $*360$  días  $=\frac{962,990}{1,015,055}$ Costo de Venta Proveedores  $*360 \text{ días} = \frac{962,990}{1.015,054} * 360 =$ 

La Rotación de proveedores indica que en el año 2002 los proveedores concedieron un plazo de 9 días en promedio para que la empresa liquide sus cuentas y en el 2002 fue de 190 días, un plazo mucho mayor que en el 2003.

### **1.4. Razones de Rentabilidad:**

♦ **Rentabilidad sobre ventas:** 

Año 2003

 $*100 = 1.35$ 5,066,874  $*100 = \frac{68,447}{5,055,075}$ Ventas Netas Utilidad Neta<br> $*100 = \frac{68,447}{5,066,071} * 100 =$ 

Año 2002

 $*100 = 5.72$ 5,040,128  $*100 = \frac{288,195}{5,0.195}$ Ventas Netas Utilidad Neta<br> $*100 = \frac{288,195}{5,010,120} * 100 =$ 

El margen de utilidad neta que se obtiene en el año 2003 es de 1.35% y en el 2002 5.72%, lo que indica que la relación entre las utilidades netas e ingresos por venta es de \$0.0135 y \$0.0572 de utilidad por cada peso de ventas que se generaron.

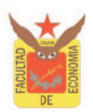

### **Rentabilidad sobre el activo:**

Año 2003

 $*100 = 3.31$ 2,070,312  $*100 = \frac{68,447}{3,058,24}$ Activo Total Utilidad Neta<br> $*100 = \frac{68,447}{2,058,048} * 100 =$ 

Año 2002

 $*100 = 9.91$ 2,908,961  $*100 = \frac{288,195}{2,000005}$ Activo Total Utilidad Neta<br> $*100 = \frac{288,195}{2,000,001} * 100 =$ 

La rentabilidad de la inversión indica que por cada peso que tiene invertido la empresa se esta obteniendo el 3.31% en el año 2003 y 9.91% en el año 2002 de utilidad neta, es decir, por cada peso que tiene invertido la empresa esta generando \$0.03 en el año 2003 y \$0.09 centavos de utilidad neta en el año 2002.

### ♦ **Rentabilidad sobre el capital:**

Año 2003

 $*100 = 97.57$ 70,150  $*100 = \frac{68,447}{70,450}$ Capital Contable Utilidad Neta<br> $*100 = \frac{68,447}{200} * 100 =$ 

Año 2002

 $*100 = 16,745.7$ 1,721  $*100 = \frac{288,195}{1,721}$ Capital Contable Utilidad Neta<br> $*100 = \frac{288,195}{1,731} * 100 =$ 

La rentabilidad del capital indica que por cada peso que los socios tienen invertido en la empresa se esta obteniendo el 97.57% en el año 2003 y 16,745.7% en el año 2002 de utilidad, o bien, por cada peso que se tiene invertido se esta generando \$0.98 y \$167.46 de utilidad.

En este punto vale la pena mencionar que dicho resultado se logra, debido a la baja participación del capital contable dentro de la empresa.

En suma se obtuvieron los siguientes resultados:

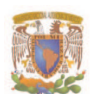

#### CA PÍTULO IV. CASO PRÁCTICO

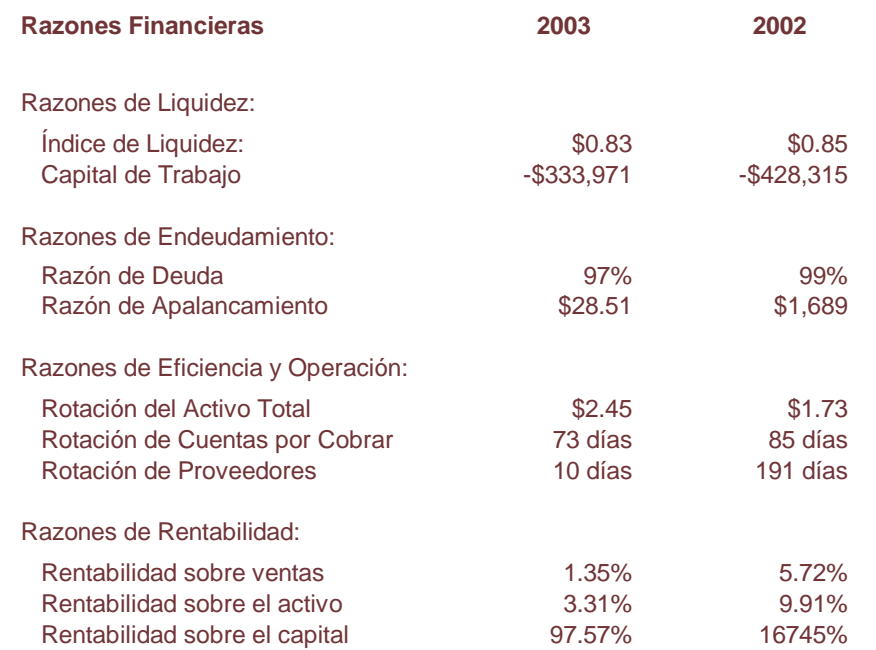

- ♦ **Las razones de liquidez:** indican que la empresa no muestra salud financiera en su capacidad de pago para cubrir obligaciones a corto plazo, ya que, sus obligaciones exceden los recursos disponibles a corto plazo.
- ♦ **Las razones de endeudamiento:** indican que la empresa esta financiada casi en su totalidad por recursos ajenos e indica un sobreendeudamiento, por lo tanto no es estable.
- ♦ **Las razones de eficiencia y operación:** muestran que la empresa tuvo un ligero aprovechamiento del activo, sin embargo se observa una situación preocupante en el año 2003 al tardar más días en recuperar las cuentas por cobrar de los clientes, que el tiempo en que se liquida a los proveedores.
- ♦ **Las Razones de rentabilidad:** revelan que la empresa esta generando un margen muy bajo de utilidades y por lo tanto, no son suficientes para satisfacer las necesidades de operación de esta, así mismo, es importante destacar que al obtener dichos resultados resulta más atractivo invertir en el mercado de capitales, debido a que se obtendría una rentabilidad mayor a la expresada.

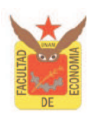

# **2. Análisis del Método de Porcientos Integrales junto con el Método de Aumentos y Disminuciones.**

Para aplicar el método de porcientos integrales junto con el método de aumentos y disminuciones en el balance general como en el estado de resultados de la empresa "Viajes el Dorado, S.A. de C.V.", se realiza lo siguiente:

## **Balance General:**

El método de porcientos integrales aplicado al balance general se realiza de la siguiente manera:

- ♦ Se asigna, el valor del 100% al activo total.
- ♦ Se asigna, el valor del 100% a la suma del pasivo y el capital contable.
- ♦ A cada una de las partidas del activo, pasivo y capital se representa en fracción de los totales del 100%.

El método de aumentos y disminuciones consiste en comparar los estados financieros de los dos años de estudio para obtener las diferencias de cada cuenta.

### **Estado de Resultados:**

Para emplear el método de porcientos integrales en el estado de resultados se realiza lo siguiente:

- ♦ Se asigna, el valor del 100% a las ventas totales, es decir, las ventas netas.
- ♦ A cada una de las partidas del estado de resultados, se representa en fracción de los totales del 100%.

Se realiza el método de aumentos y disminuciones en el estado de resultados de forma similar que en el balance general.

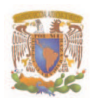

A continuación se observan e interpretan los resultados obtenidos al aplicar método de porcientos integrales junto con el método de aumentos y disminuciones.

#### **1.1. Balance General:**

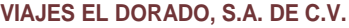

**Balance General al 31 de diciembre de 2003 y 2002. Cifras expresadas en pesos.**

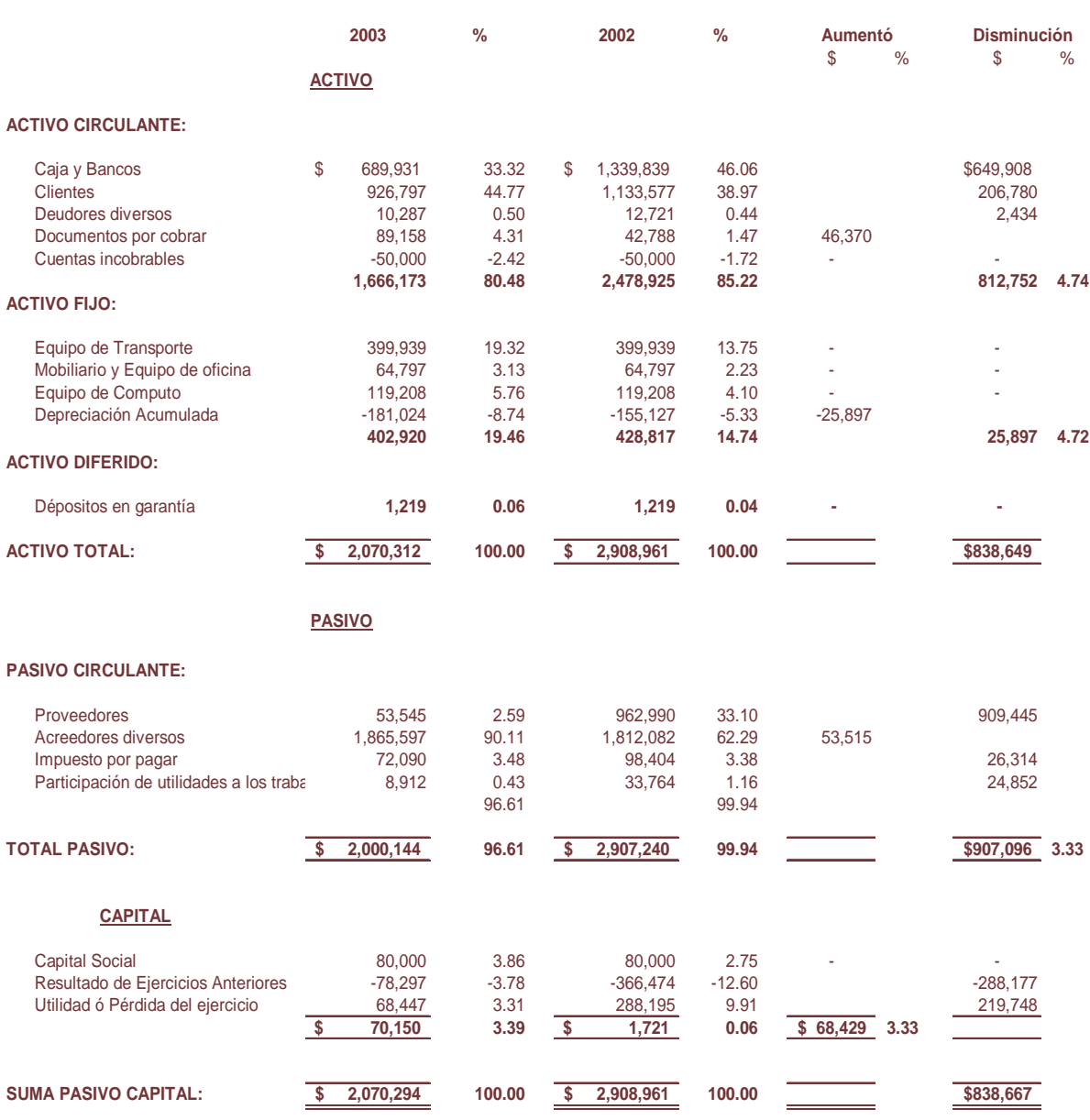

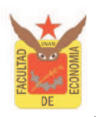

Al realizar el análisis del método de porcientos integrales con el método de aumentos y disminuciones en el balance general, se observan los siguientes resultados:

Respecto a la liquidez de la empresa se observa que tanto en el año 2003 como en el 2002, las deudas superaron a los activos, ya que, en el 2003 se tiene el 96.61% de pasivo circulante, contra el 80.48% del activo circulante.

En el año 2002 se tiene el 99.94% de pasivo circulante contra el 85.22% del activo circulante, lo que indica falta de liquidez en la empresa.

Así mismo cabe destacar que en el año 2003 disminuyo la deuda de la empresa \$907,096 lo que equivale al 3.33%. Sin embargo las entradas de los activos también disminuyeron en \$812,752 lo que equivale al 4.74%.

Respecto a la forma en como esta siendo financiada la empresa, se observa que en el año 2003 el 96.61% esta sustentada con recursos de terceros, es decir, de pasivos y únicamente el 3.39% con recursos propios. Cabe destacar que en al año 2002 su financiamiento equivale al 99.94% y sus recursos propios al 0.06% lo que hace dudar en como opero la empresa con tan pequeño capital. Dicha situación de desequilibrio se origina fundamentalmente por los créditos con proveedores y acreedores.

Por ello, es importante señalar que en el año 2003 diminuyo la deuda con proveedores \$909,445 lo que es igual al 30.51% pero sin embargo aumento la deuda con los acreedores \$53,515 lo que equivale al 27.82%. Lo que nos lleva a cuestionar donde se originaron los recursos para pagar a los proveedores en el año 2003.

En el renglón del activo fijo se observa un porcentaje del 19.46% y el 14.74% para cada año de estudio, esta partida justificada debido al giro de la empresa, ya que no es lo mismo una empresa de servicios que una de giro industrial, la cual requiere más activos fijos para su producción.

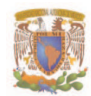

#### **1.2. Estado de Resultados:**

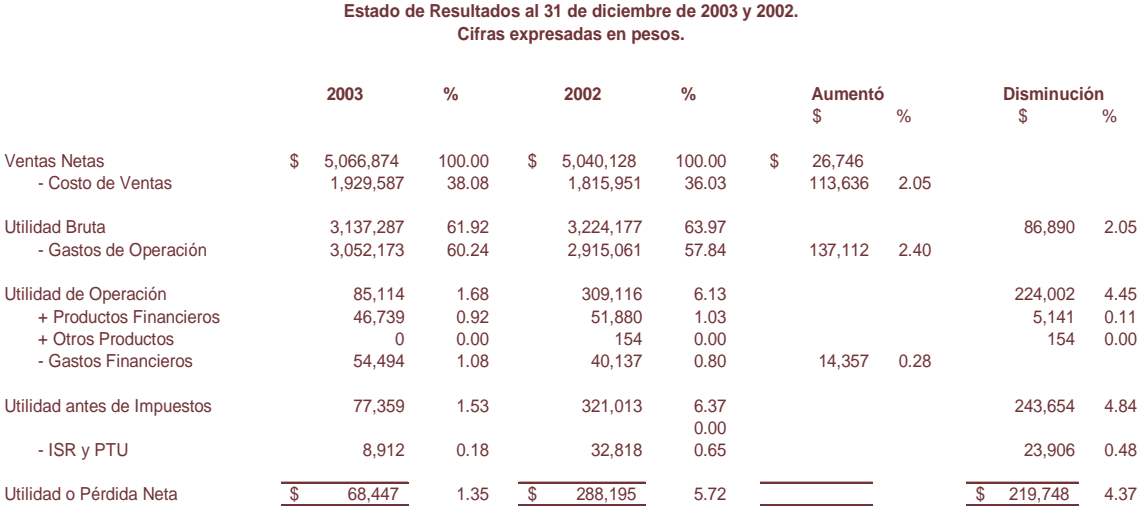

#### **VIAJES EL DORADO, S.A. DE C.V.**

Al realizar el análisis del método de porcientos integrales junto con el método de aumentos y disminuciones en el estado de resultados, se obtuvieron los siguientes resultados:

Los costos y gastos de operación en el año 2003 aumentaron por una parte, el costo de ventas aumento \$113,636 pesos y los gastos de operación \$137,112 pesos por ello, a pesar de que las ventas aumentaron \$26,746 pesos lo que equivale a un 0.5% con respecto a las ventas en el año 2002, no se lograron grandes utilidades. Así mismo se observa que el costo de ventas y los gastos de operación representan el 98.32% lo que implica que fuera de estos gastos la empresa no podrá generar una utilidad mayor al 2%.

Es importante señalar que en el año 2002 se obtuvieron utilidades de \$288,195 pesos lo que significa el 5% con respecto a las ventas y con ello recompenso las perdidas sufridas de -\$366,474 pesos de un año anterior, sin embargo en el año 2003 se obtuvo una utilidad de \$68,447 pesos lo que significa el 1.35% con respecto a las ventas. Y de tal manera se observa que la utilidad disminuyo en \$219,748 pesos con respecto al año anterior.

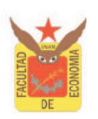

#### **3. Conclusiones.**

De acuerdo con los resultados obtenidos mediante la interpretación de las razones financieras así como del análisis del método de porcientos integrales junto con el método de aumentos y disminuciones, se observa que la empresa "Viajes el Dorado, S.A. de C.V.", no cuenta con salud financiera debido a las siguientes razones:

La empresa no cuenta con liquidez, en su capacidad de pago puesto que, sus obligaciones exceden los recursos disponibles, ya que solamente cuenta con el 80.48% de activo circulante para el pago del 96.62% de pasivos, es decir, por cada peso que debe a terceros dispone de \$0.83 para su pago. De igual forma no posee de capital de trabajo para cubrir sus necesidades de operación, por ello se observa que en el año 2003 contó con un déficit de -\$333,971.

Así mismo, presenta un alto grado de endeudamiento debido a que se encuentra financiada con recursos de terceros en un 96.61% y únicamente el 3.39% con recursos propios en el ultimo año de estudio, además de que es observa que la empresa necesita \$28.51 de pasivo total por cada peso de capital contable.

La eficiencia de operación de la empresa muestra un ligero aprovechamiento en el activo en el año 2003 al generar \$2.45 en ventas por cada peso invertido. Por otra parte, se observa que la empresa tarda 73 días en recuperar las cuentas por cobrar de los clientes, mientras que los proveedores le otorgan un lapso de 10 días en promedio para pagar sus deudas, lo que implica que tarda más tiempo en recuperar su inversión que el tiempo en que debe pagar.

Debido a lo anterior la rentabilidad de la empresa es muy baja y no satisface las necesidades operativas de la empresa. Puesto que en el año 2003 se lograron utilidades de \$68,447 lo que equivale al 1.35% de las ventas totales. De tal forma que, por cada peso de ventas se generaron \$0.01 de utilidad y por cada peso que se tiene invertido en la empresa se esta obteniendo \$0.03 de utilidad.

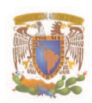

Por lo tanto, se concluye que no es conveniente que "Viajes Marsans, S.A. de C.V." realice tratos comerciales con "Viajes el Dorado, S.A. de C.V.", al considerar que no cuenta con estabilidad económica - financiera, además de que sus referencias comerciales no son satisfactorias.

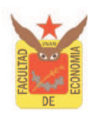

# **B. CASO PRÁCTICO II.**

El Sr. Benito Prada esta reflexionando sobre la posibilidad de abrir un Ciber, en la zona donde vive ya que, a pesar de que se encuentran varias escuelas como lo son: la primaria, la secundaria y una preparatoria cerca de esta zona, a un no se cuenta con este tipo de espacios.

Para tomar una decisión correcta referente a invertir en el proyecto del Ciber, realizo un estudio técnico y de mercado, con el que concluyo en la necesidad de instalar dicho proyecto en la zona donde vive, sin embargo tiene dudas si este tipo de proyecto es rentable.

De manera que realizo un presupuesto financiero con el que obtuvo: la inversión total del proyecto, el presupuesto de ingresos y el presupuesto de egresos para la elaboración del estado de resultados y los flujos de efectivo, ya que con ellos podrá realizar la evaluación financiera del anteproyecto y de esta forma generar las bases para una correcta decisión.
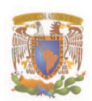

La elaboración del estudio financiero del anteproyecto del Ciber se establece de la siguiente manera:

- 1. Presupuesto Financiero.
	- 1.1. Inversión Total.
	- 1.2. Presupuesto de Ingresos.
	- 1.3. Presupuesto de Egresos.
- 2. Estado de Resultados.
- 3. Flujo Neto de Efectivo.
- 4. Evaluación Financiera de los Procedimientos Complejos.
	- 4.1. TREMA.
	- 4.2. Valor Actual Neto.
	- 4.3. Tasa Interna de Retorno.
	- 4.4. La TIR y su relación con el VAN.
	- 4.5. Relación Beneficio Costo.
	- 4.6. Periodo de Recuperación.
	- 4.7. Punto de Equilibrio.
	- 4.8. Análisis de sensibilidad.
- 5. Conclusiones.

### **1. Presupuesto Financiero.**

### **1.1. Inversión Total.**

#### **CUADRO N° 1**

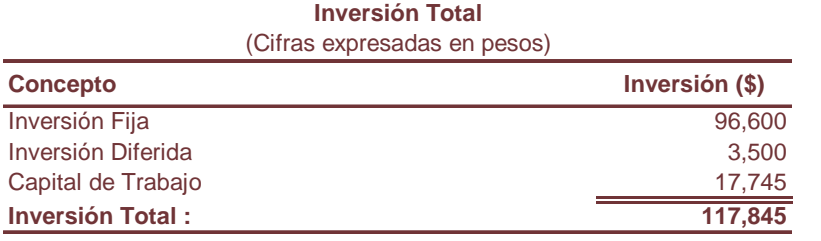

FUENTE: Elaboración propia en base a los cuadros N° 2, 3 y 4.

La Inversión Total esta integrada por la sumatoria de la inversión fija, la inversión diferida y el capital de trabajo.

### **CUADRO N° 2**

### **Inversión Fija**

#### (Cifras expresadas en pesos)

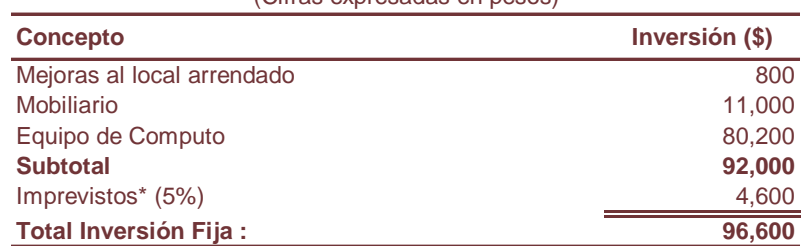

\*Porcentaje para cubrir contingencias e impresiciones en los cálculos (5% de la inversión fija). FUENTE: Elaboración propia.

### **CUADRO N° 3**

#### **Inversión Diferida**

#### (Cifras expresadas en pesos)

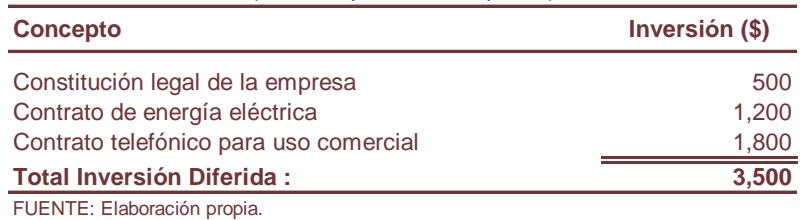

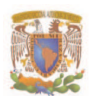

### **CUADRO N° 4**

#### **Capital de Trabajo** (Cifras expresadas en pesos)

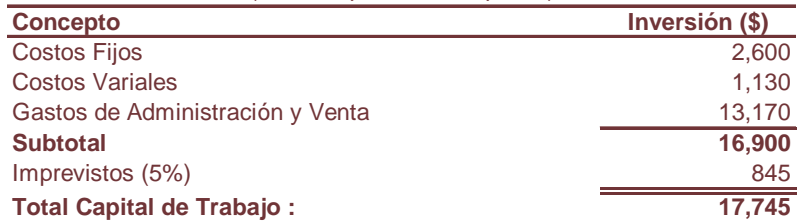

\*Porcentaje para cubrir contingencias e impresiciones en los cálculos (5% del capital de trabajo). FUENTE: Elaboración propia en base a los cuadros N° 5,6 y 7.

El capital de trabajo, es el capital a invertir para obtener los bienes necesarios para que opere el Ciber el primer mes de trabajo, y esta representado por la sumatoria de los costos fijos, los costos variables y los gastos de administración y venta.

### **CUADRO N° 5**

### **Costos Fijos**

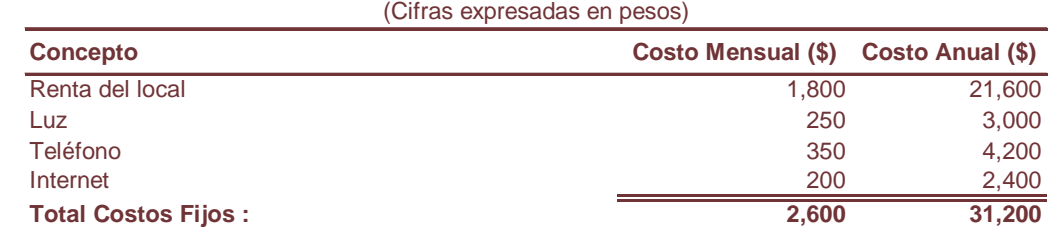

FUENTE: Elaboración propia.

### **CUADRO N° 6**

#### **Costos Variables** (Cifras expresadas en pesos)

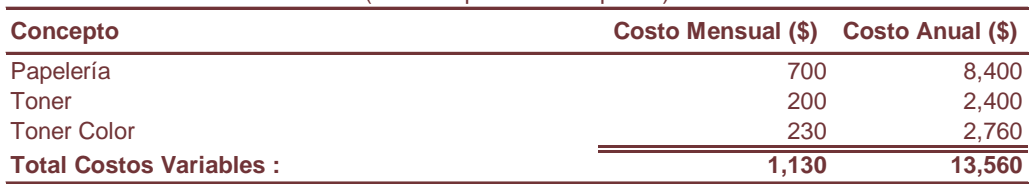

FUENTE: Elaboración propia.

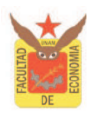

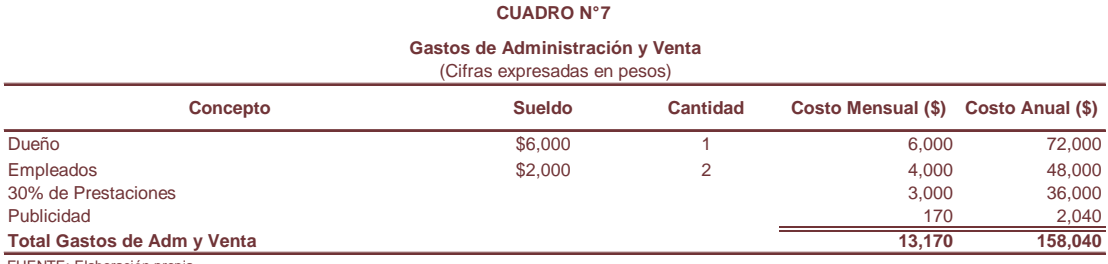

FUENTE: Elaboración propia.

### **1.2. Presupuesto de Ingresos.**

De acuerdo con es estudio de mercado del Ciber, el Sr. Benito preparo un estudio tentativo de ventas, que le permitió estimar el presupuesto de ingresos al multiplicar los volúmenes anuales de los bienes que se esperan rendir por el precio de ventas correspondiente.

Para efectuar el cálculo del los ingresos generados para el funcionamiento de las computadoras, se consideraron las siguientes premisas:

♦ El Ciber contara con un horario de: 9:00am a 9:00pm, dando un total de 12hrs de trabajo.

Con un horario para los empleados de:

De 9:00hrs a 15:00 hrs turno matutino. De 15:00hrs a 21:00 hrs turno vespertino.

- ♦ Se estima que existan 2 horas ociosas de: 10:00 a 11:00 hrs y de 15:00 a 16:00 hrs.
- ♦ Se calcula que el Ciber cuente con 2700 hrs productivas al mes.

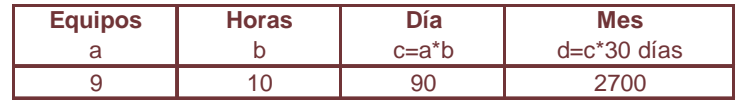

♦ Se considera un mes de horas muertas al año, por motivo del periodo vacacional.

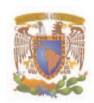

Para estimar el presupuesto de ingresos de los diferentes servicios que ofrece el Ciber, se multiplico el volumen de ventas anuales por el precio correspondiente.

A continuación se aprecian los ingresos generados por venta en el Ciber:

**Estimación de Ingresos por hora de servicio de computadoras:** 

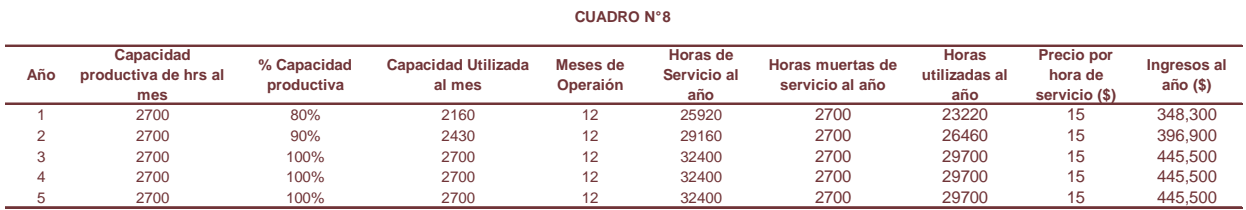

FUENTE: Elaboración propia.

Cantidad de impresiones blanco y negro estimadas en el ejercicio:

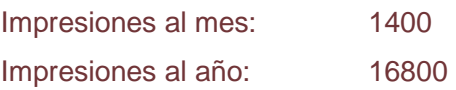

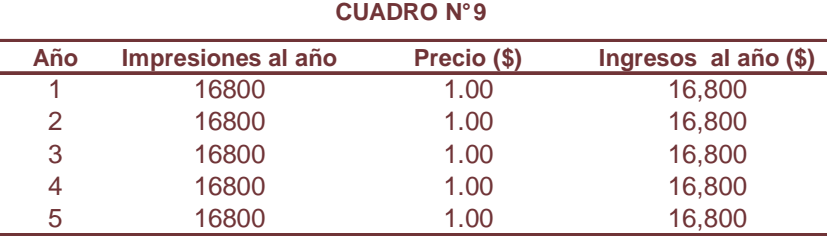

FUENTE: Elaboración propia.

Cantidad de impresiones a color estimadas en el ejercicio:

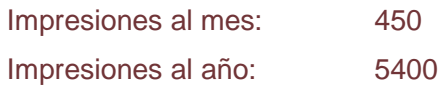

# **Año Impresiones al año Precio (\$) Ingresos al año (\$)** 1 5400 2.50 13,500 2 5400 2.50 13,500 3 5400 2.50 13,500 4 5400 2.50 13,500 5 5400 2.50 13,500 **CUADRO N° 10**

FUENTE: Elaboración propia.

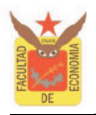

Cantidad de scanneos terminados en el ejercicio:

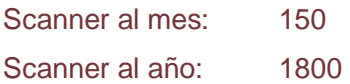

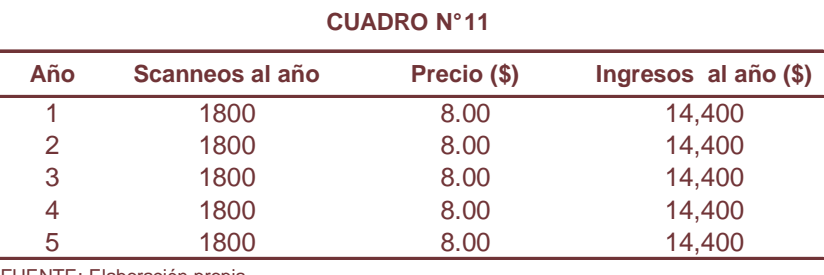

FUENTE: Elaboración propia.

Cantidad de fax enviados terminados en el ejercicio:

Fax enviados por unidad al mes: 150 Fax enviados por unidad al año: 1800

### **CUADRO N° 12**

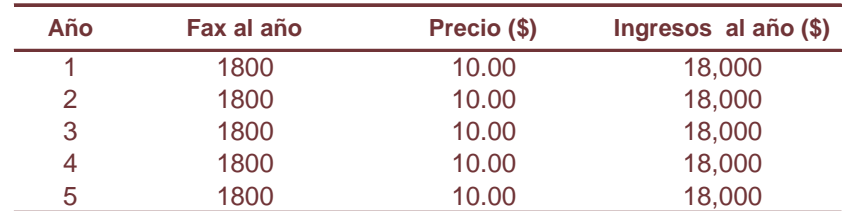

FUENTE: Elaboración propia.

Cantidad de copias realizadas durante el ejercicio:

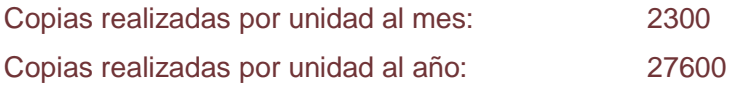

### **CUADRO N° 13**

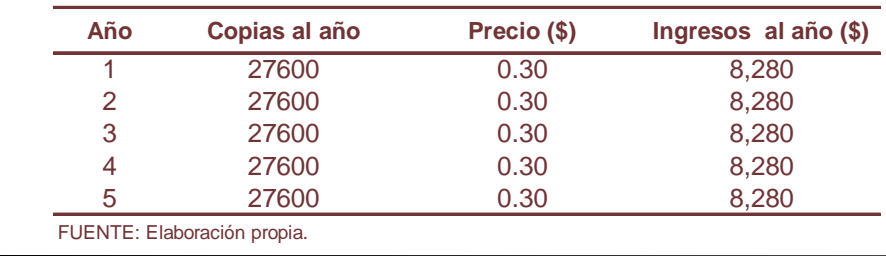

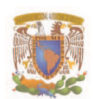

Cantidad de fólder vendidos durante el ejercicio:

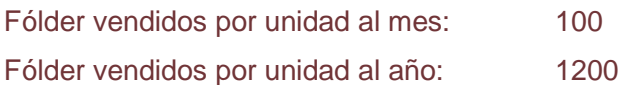

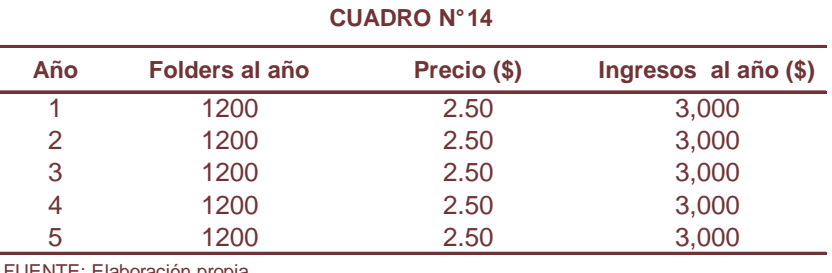

FUENTE: Elaboración propia.

Cantidad de disquetes vendidos durante el ejercicio:

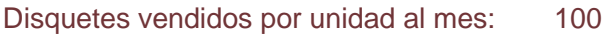

Disquetes vendidos por unidad al año: 1200

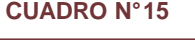

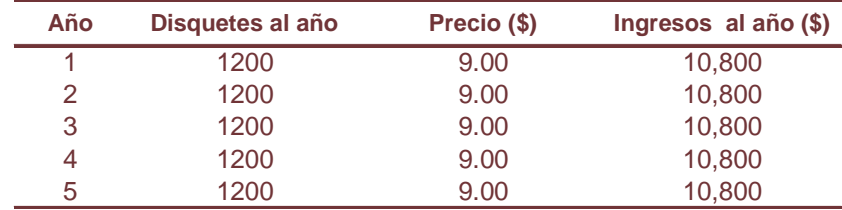

FUENTE: Elaboración propia.

# Cantidad de Lapiceros vendidos durante el ejercicio:

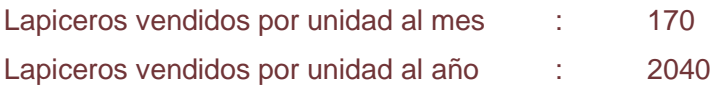

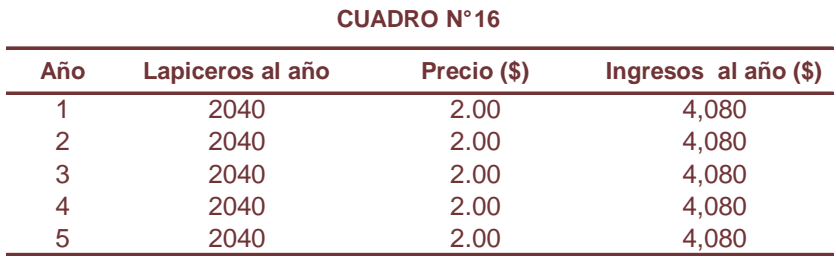

FUENTE: Elaboración propia.

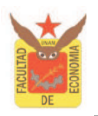

### De acuerdo con los resultados anteriores, se obtuvo el siguiente presupuesto de ingresos:

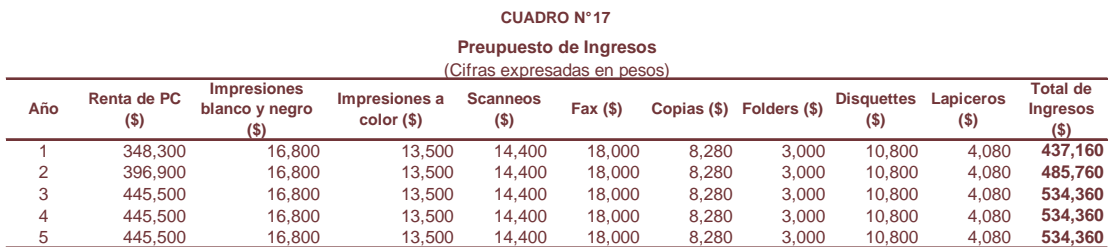

FUENTE: Elaboración propia en base a los cuadros N° 8, 9, 10, 11, 12, 13, 14, 15 y 16

### **1.3. Presupuesto de Egresos.**

Los costos de producción representan la sumatoria de los costos fijos, los costos variables y los gastos de administración y venta para cada uno de los años.

#### **Costos de Producción CUADRO N° 18**

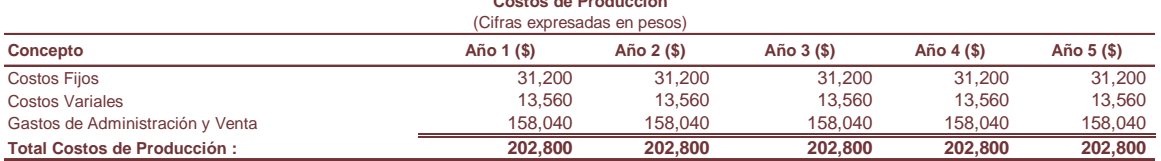

FUENTE: Elaboración propia en base a los cuadros N° 5, 6 y 7.

Para realizar el proyecto del Ciber el Sr. Benito Prada tramitara un crédito bancario para cubrir el capital de trabajo de un mes por la cantidad de \$ 68,000. Su financiamiento será a través del Banco XX el cual le ofrece las siguientes características:

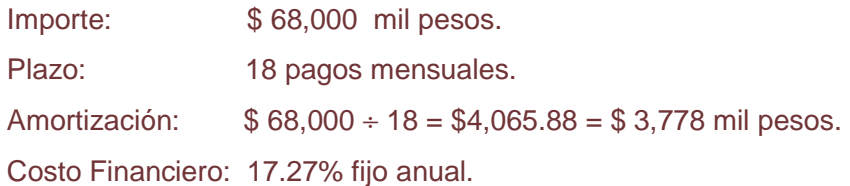

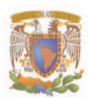

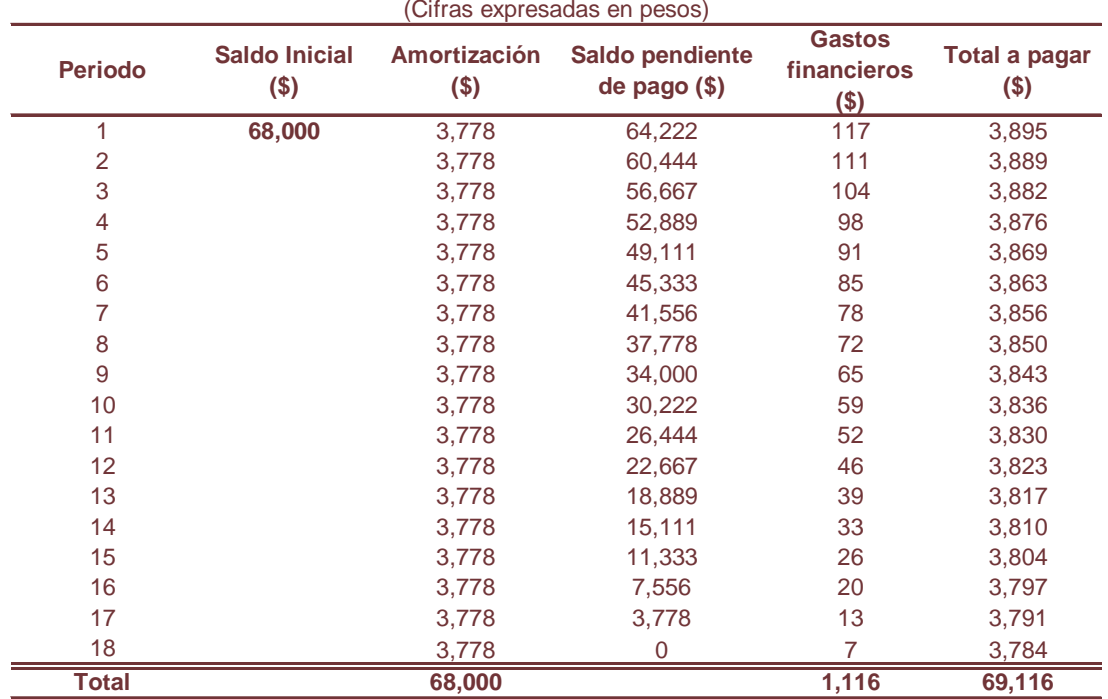

#### **CUADRO N° 19**

#### **Amortización Crédito Bancario** (Cifras expresadas en pesos)

FUENTE: Elaboración propia.

Los gastos financieros son los intereses a pagar a la institución financiera que facilite el capital para las inversiones, por concepto de crédito, en los diferentes años se componen de la siguiente manera:

#### **CUADRO N° 20**

#### **Gastos Financieros Anualizados**

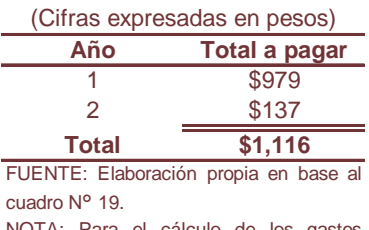

NOTA: Para el cálculo de los gastos financieros se realizo la suma de ellos para cada año.

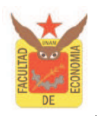

El pago al principal en los diferentes años se compone de la siguiente manera:

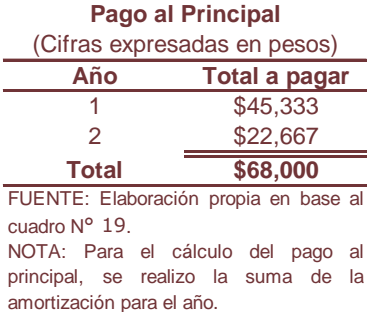

### **CUADRO N° 21**

La depreciación y amortización se detalla a continuación:

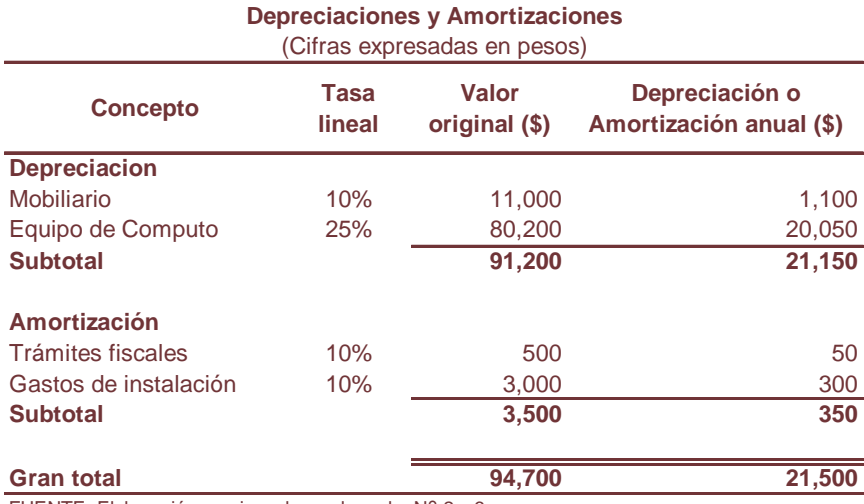

### **CUADRO N° 22**

FUENTE: Elaboración propia en base al cuadro N° 2 y 3.

NOTA: Las tasas de depreciación y amortización fueron tomadas de la ley de impuestos sobre la renta que se encuentran en los artículos 44 y 45.

Con los datos obtenidos el Sr. Benito construyo una proyección del Estado de Resultados y el Flujo Neto de Efectivo para el Ciber.

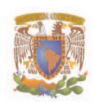

### **2. Estado de Resultados.**

El Estado de Resultados es un documento contable que nos permite determinar la cuantía de las utilidades anuales, los costos, los gastos, impuestos y las ventas programadas.

El siguiente cuadro muestra el Estado de Resultados proyectado a 5 años.

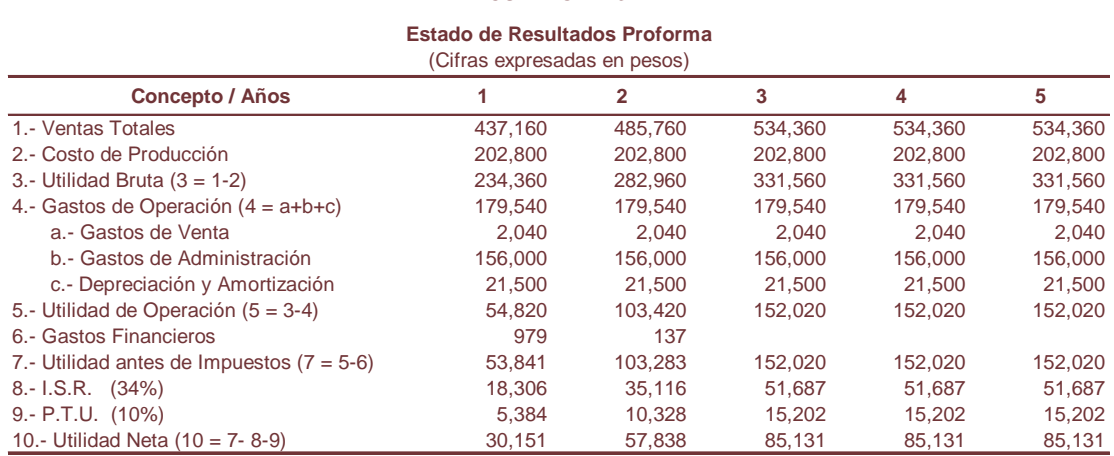

# **CUADRO N° 23**

FUENTE: Elaboración propia en base a los cuadros N° 7, 17, 18, 20 y 22.

### **3. Flujo Neto de Efectivo.**

El flujo neto de efectivo es el documento que arroja las cantidades que se toman como base para el cálculo de rentabilidad del proyecto.

#### **Concepto / Años 1 2 3 4 5** 1.- Flujo Neto de Efectivo del Proyecto (1 = 2+3+4) \$52,630 \$79,475 \$106,631 \$106,631 \$106,631 2.- Utilidad Neta 30,151 57,838 85,131 85,131 85,131 3.- Depreciación y Amortización 1980 100 21,500 21,500 21,500 21,500 21,500 21,500 21,500 21,500 21,500 21,500<br>4.- Gastos Financieros 1979 137 4.- Gastos Financieros **CUADRO N° 24 Flujo Neto de Efectivo** (Cifras expresadas en pesos)

FUENTE: Elaboración propia en base al cuadro N° 23.

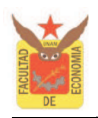

### **4. Evaluación Financiera de los Procedimientos Complejos.**

### **4.1. TREMA.**

Como se menciono en capítulos anteriores en todo proyecto es muy importante realizar un correcto calculo de rentabilidad, y un factor determinante para dicho calculo es la tasa a utilizar, por ello, esta debe de representar la tasa de recuperación mínima aceptable para el proyecto.

La tasa que se utilizara en el proyecto del Ciber será determinada en base al siguiente cálculo de la TREMA:

$$
TREMA = i_b + r
$$

Donde:

 $\overline{a}$ 

 $i<sub>b</sub>$  = Tasa libre de riesgo.

 $r =$  Premio por riesgo.

Sustituyendo:

 $i<sub>b</sub> = 7%$  que será equivalente a la tasa de Cetes a 28 días.

 $r = 28\%$  al considerar el riesgo del proyecto en el mercado<sup>10</sup>.

De tal manera que obtenemos que la: TREMA = 7 + 28 = 35%.

Por lo tanto la tasa a utilizar para el estudio de rentabilidad del proyecto será del 35% en sus diferentes métodos de evaluación financiera que parten de la tasa de interés, para encontrar la equivalencia entre cantidades futuras y actuales.

 $^{10}$  Se considero dicha tasa basándose en un estudio empírico que realizo la calificadora Moody's para el cálculo del riesgo de mercado en México.

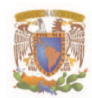

#### **4.2. Valor Actual Neto.**

Para obtener el VAN del proyecto se suman los flujos netos de efectivo anuales actualizados a una tasa del 35%.

$$
VAN = -Io + \sum_{1}^{n} \frac{FNE_n}{(1+i)^n}
$$

### **CUADRO N° 25**

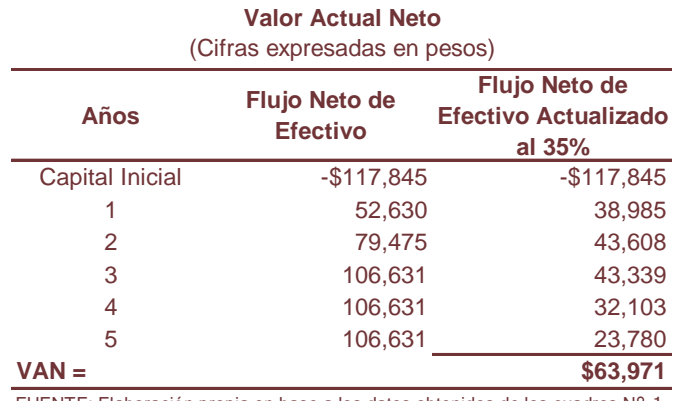

FUENTE: Elaboración propia en base a los datos obtenidos de los cuadros N° 1 y 24.

De acuerdo con la formula su interpretación es la siguiente:

$$
VAN = -117,845 + \frac{52,630}{(1+0.35)^{1}} + \frac{79,475}{(1+0.35)^{2}} + \frac{106,631}{(1+0.35)^{3}} + \frac{106,631}{(1+0.35)^{4}} + \frac{106,631}{(1+0.35)^{5}}
$$
  
\n
$$
VAN = -117,845 + 38,985 + 43,608 + 43,339 + 32,103 + 23,780
$$
  
\n
$$
VAN = $63,971
$$

La suma de los flujos netos de efectivo actualizados a una tasa de recuperación mínima aceptable del 35% menos el monto de la inversión, da como resultado un valor actual neto de \$63, 971 pesos, lo que determina que la inversión es aceptable debido a la rentabilidad del proyecto, es decir, el proyecto obtendrá ganancias de \$63,971 pesos.

### **4.3. Tasa Interna de Retorno.**

### ♦ **Cálculo por Interpolación:**

Para obtener la TIR del proyecto por medio del método de interpolación se realiza el siguiente cálculo:

Donde:

$$
TIR = i_1 + \left( (i_2 - i_1) * \frac{VAN_1}{VAN_1 - VAN_2} \right)
$$

 $i_1 = 55\%$ 

 $i_2 = 60\%$  $VAN_1 = $8,217$  $VAN<sub>2</sub> = -\$ 1,433$ 

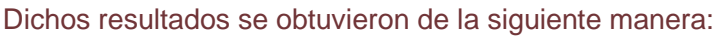

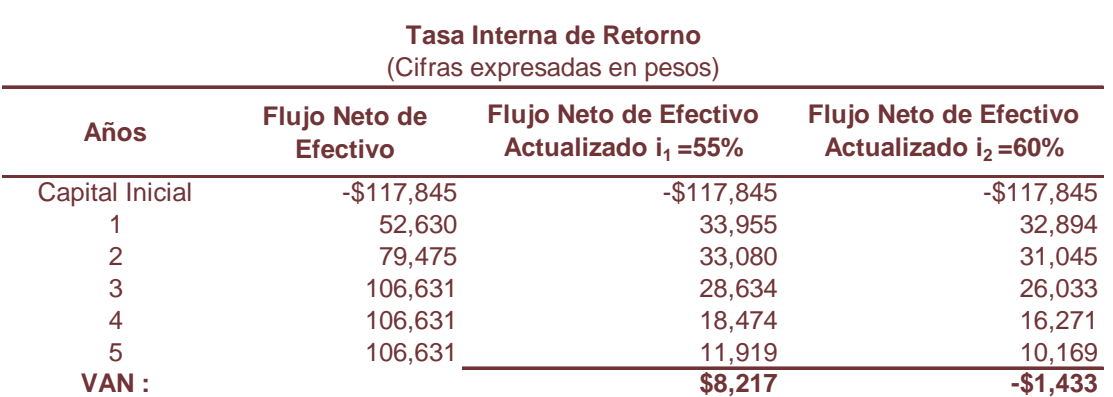

### **CUADRO N° 26**

FUENTE: Elaboración propia en base a los datos obtenidos de los cuadros N° 1 y 24.

Se calculo el VAN<sub>1</sub> a una tasa del 55% obteniendo un VAN<sub>1</sub> = \$ 8,217 y el VAN<sub>2</sub> a una tasa del 60% obteniendo un  $VAN<sub>2</sub> = -\$ 1,433$ .

Es importante señalar que se obtuvo un VAN positivo con la tasa del 35% por ello, para determinar más rápidamente la tasa que nos proporcione un VAN negativo, se realizaron pruebas donde se aumento la tasa de 10 en 10, hasta encontrar un VAN negativo dicha tasa fue del 60%, y siguiendo la sugerencia de que la tasa que elijamos para el VAN

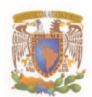

positivo y negativo no se separe entre 5 puntos porcentuales para reducir el margen de error se tomo la tasa del 55% para el VAN positivo.

De acuerdo con la formula anterior se calcula la TIR:

$$
TIR = 0.55 + \left( (0.60 - 0.55) * \frac{8,217}{8,217 - (-1,433)} \right)
$$

 $TIR = 0.55 + (0.05 * 0.85)$  $TIR = 59.25%$  $TIR = 0.55 + 0.0425 = 0.5925$ 

El cálculo de la TIR por medio de Excel arrojo el siguiente resultado: TIR = 59.21%.

### ♦ **Cálculo Analítico:**

Para realizar el cálculo de la TIR analíticamente, donde, la tasa de descuento hace que el VAN sea igual a cero, se utilizo la TIR obtenida por el método de interpolación y el computado en la hoja de Excel, obteniendo los siguientes resultados:

**CUADRO N° 27**

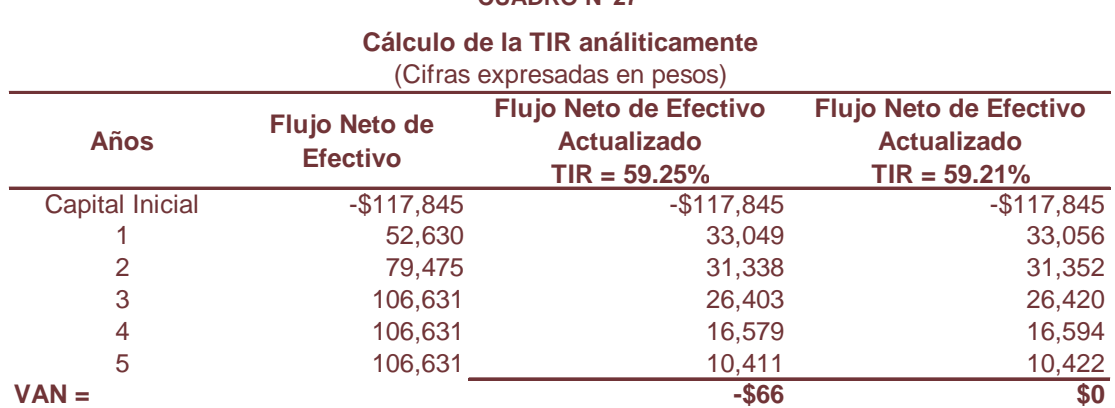

FUENTE: Elaboración propia en base a los datos obtenidos de los cuadros N° 1 y 24.

De acuerdo con la formula del VAN = 0 como se muestra a continuación con los flujos netos de efectivo actualizados se desarrolla a detalle el siguiente cálculo:

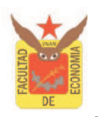

♦ VAN calculada por interpolación:

 $VAN = -\$117,845 + 33,049 + 31,338 + 26,403 + 16,579 + 10,411 = -\$66$ 

VAN calculada con Excel:

VAN =  $-$ \$117,845 + 33,056 + 31,352 + 26,420 + 16,594 + 10,422 = \$0

Como se observa el cálculo de la TIR por medio de Excel es más exacto que el método de interpolación sin embargo el margen de error de este último es muy pequeño.

Cabe destacar que al obtener un resultado de la TIR mayor a la tasa de recuperación mínima aceptable, se acepta el proyecto, debido a que el rendimiento de la empresa será mayor al mínimo fijado como aceptable, por consiguiente la inversión es económicamente rentable.

### **4.4. La TIR y su relación con el VAN.**

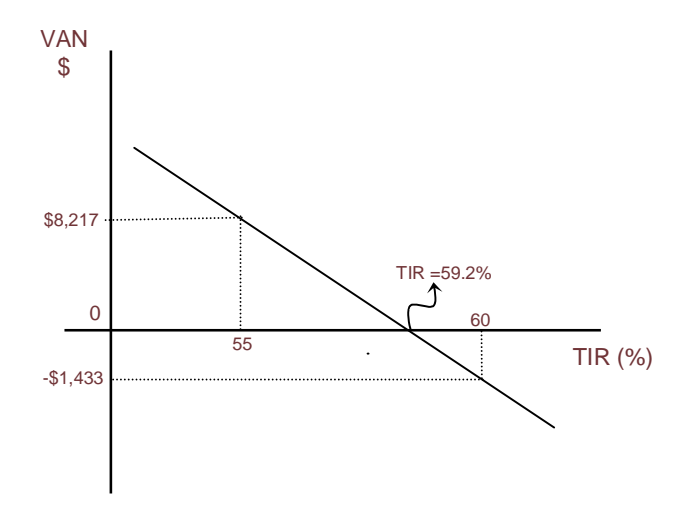

Mediante la gráfica se puede observar claramente la relación que existe entre el VAN y la TIR pues es a la tasa del 59.2% donde el VAN cruza el eje de las abscisas (eje X), es decir, donde el VAN es igual a cero. Se puede observar que mientras la tasa de descuento sea menor que la TIR el VAN será mayor que cero, cuando la tasa de descuento sea igual a la TIR el VAN será cero, y cuando la tasa de descuento sea mayor

### que la TIR el VAN será menor que cero.

Por ello se dice que cuando la TIR sea mayor o igual que la tasa de descuento el proyecto se debe aceptar y cuando sea menor se debe rechazar.

### **4.5. Relación Beneficio – Costo.**

Para obtener la relación Beneficio – Costo se actualizaron los flujos netos de efectivo a la tasa de 35%, establecida anteriormente, para obtener los ingresos y dividirlos entre los egresos generados por el proyecto es decir entre la inversión inicial.

$$
Relación B/C = \frac{\sum FNE_{Actualizado}}{I_0}
$$

#### **CUADRO N° 28**

#### **Años Flujo Neto de Efectivo Flujo Neto de Efectivo Actualizado al 35% Inversión Inicial** 0 - \$117,845 1 \$52,630 \$38,985 2 79,475 43,608 3 106,631 43,339 4 106,631 32,103 5 106,631 23,780 **Suma : \$181,816 -\$117,845 Relación Beneficio - Costo**

FUENTE: Elaboración propia.

De acuerdo con la formula se obtiene lo siguiente:

Relación B/C = 
$$
\frac{181,816}{117,845}
$$

# Relación  $B/C = $1.54$

Como se puede observar el resultado es mayor a 1 por lo tanto el proyecto es rentable y nos esta indicando que por cada peso invertido en el proyecto se generan \$0.54 centavos de ganancia.

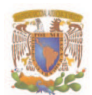

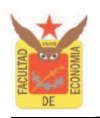

### **4.6. Periodo de Recuperación.**

En este método, se obtiene el valor presente de los flujos de efectivo a una tasa del 35% y se acumulan periodo por periodo, en el momento que el flujo acumulado cambia de signo indica el tiempo de recuperación.

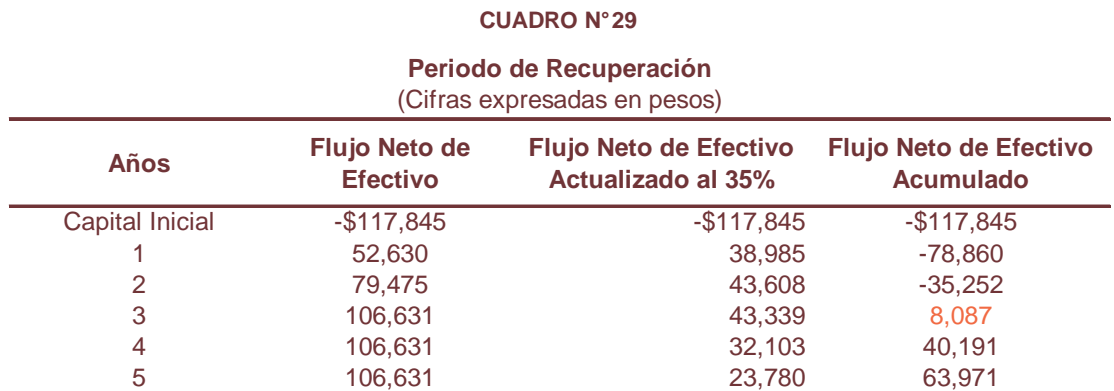

FUENTE: Elaboración propia.

Se observa que el plazo mínimo requerido para recuperar la inversión sería el tercer año, lo que indica que el monto de la inversión que se destine para la instalación del proyecto será recuperable en un mediano plazo.

# **4.7. Punto de Equilibrio.**

El punto de equilibrio permite identificar cual es el nivel con el que el proyecto del Ciber puede operar sin incurrir en perdidas, aún cuando no se logren utilidades para el primer año.

A continuación se realiza el cálculo del punto de equilibrio operativo y financiero para los años 1, 2 y 3, debido a que, hasta el tercer año es cuando el Ciber trabaja con una capacidad al 100%.

Datos:

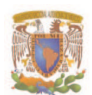

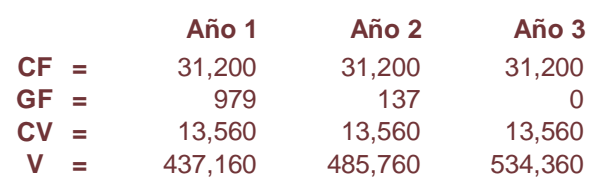

♦ **Punto de Equilibrio Operativo:** 

$$
P \to O = \frac{C F}{1 - \frac{C V}{V}}
$$

Sustituyendo la formula:

$$
P \to O_1 = \frac{31,200}{1 - \frac{13,560}{437,160}}
$$
\n
$$
P \to O_2 = \frac{31,200}{1 - \frac{13,560}{485,760}}
$$
\n
$$
P \to O_3 = \frac{31,200}{1 - \frac{13,560}{437,160}}
$$
\n
$$
P \to O_1 = 32,199
$$
\n
$$
P \to O_2 = 32,096
$$
\n
$$
P \to O_3 = 32,012
$$

El resultado del punto de equilibrio operativo para el año 1, 2 y 3, significa que cuando la empresa haya llegado a ventas que asciendan a \$32,199, \$32,096 y \$32,012 pesos el Ciber registrara ingresos iguales a sus costos y gastos de operación. Lo cual resulta un punto de equilibrio bastante bajo y atractivo para la empresa.

# ♦ **Punto de Equilibrio Financiero:**

$$
P \, E \, F = \frac{C \, F + G \, F}{1 - \frac{C \, V}{V}}
$$

Sustituyendo la formula:

$$
P E F_1 = \frac{31,200 + 979}{1 - \frac{13,560}{437,160}}
$$
  
\n
$$
P E F_2 = \frac{31,200 + 137}{1 - \frac{13,560}{485,760}}
$$
  
\n
$$
P E F_3 = \frac{31,200}{1 - \frac{13,560}{437,160}}
$$
  
\n
$$
P E F_4 = 33,209
$$
  
\n
$$
P E F_5 = 32,237
$$
  
\n
$$
P E F_6 = 32,012
$$

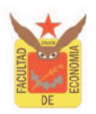

Este resultado índica que la empresa deberá generar ventas mínimas para cada año de \$33,209, \$32,237 y \$32,012 para obtener el punto de equilibrio financiero.

### **4.8. Análisis de Sensibilidad.**

Para realizar el análisis de sensibilidad en el proyecto, se supone que el aspecto más riesgoso para la operación de este, es el relativo a los ingresos que se generen, razón por la cual se sometió una variación en los ingresos, que serán medidos por medio del Valor Actual Neto, la Tasa Interna de Retorno, la Relación Beneficio-Costo y el Periodo de Recuperación.

Se consideran que los ingresos totales puedan disminuir un 10% derivado de la inactividad escolar.

A continuación se presenta a detalle cada caso, para determinar que tan sensibles son los criterios señalados ante posibles cambios, y de que forma afecta la rentabilidad del proyecto.

Decremento del 10% en los ingresos totales.

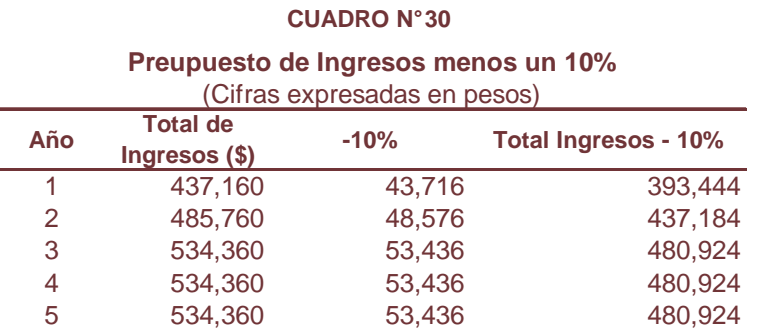

FUENTE: Elaboración propia en base al cuadro N° 8

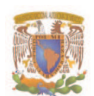

A continuación se presentan el estado de resultados y el flujo de efectivo, modificados debido a la disminución en los ingresos.

### ♦ **Estado de Resultados.**

#### **CUADRO N° 31**

#### **Estado de Resultados Proforma** (Cifras expresadas en pesos)

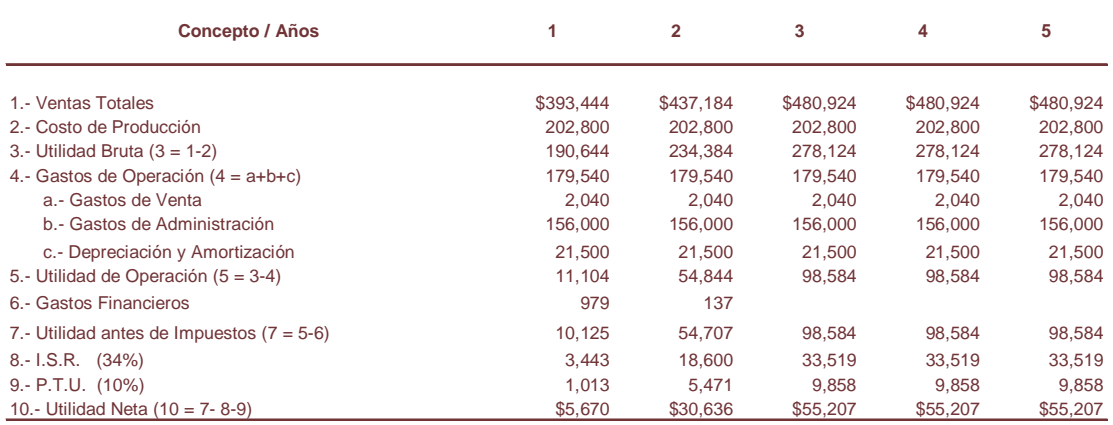

FUENTE: Elaboración propia en base a los cuadros N° 23 y 30

# ♦ **Flujo Neto de Efectivo.**

#### **CUADRO N° 32**

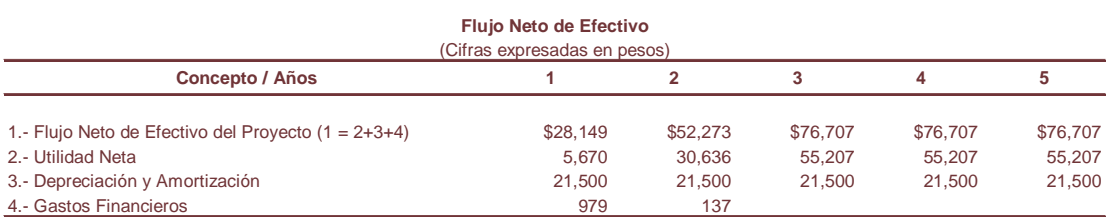

FUENTE: Elaboración propia en base al cuadro N° 31

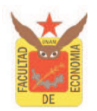

# ♦ **Valor Actual Neto.**

Para realizar el cálculo del VAN, se actualizaron los flujos netos de efectivo con la tasa del 35% fijada anteriormente en el proyecto.

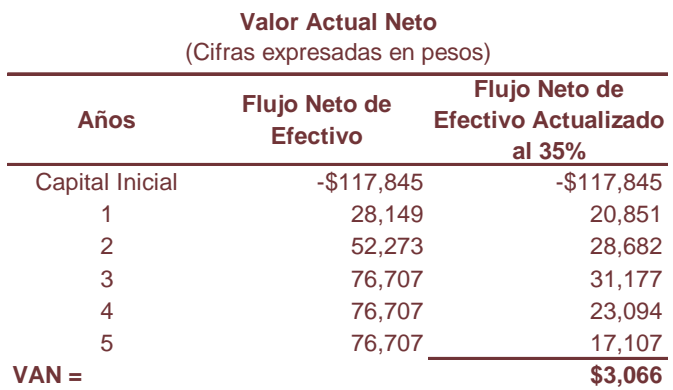

#### **CUADRO N° 33**

FUENTE: Elaboración propia en base a los datos obtenidos de los cuadros N° 1 y 32.

$$
VAN = -117,845 + \frac{28,149}{(1+0.35)^1} + \frac{52,273}{(1+0.35)^2} + \frac{76,707}{(1+0.35)^3} + \frac{76,707}{(1+0.35)^4} + \frac{76,707}{(1+0.35)^5}
$$

 $VAN = -117,845 + 20,851 + 28,682 + 31,177 + 23,094 + 17,107$ 

 $VAN = $3,066$ 

Se observa que el resultado del VAN es positivo lo que indica que el proyecto sigue siendo financieramente atractivo.

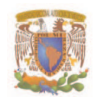

### ♦ **Tasa Interna de Retorno.**

Para realizar el cálculo de la TIR, se actualizaron los flujos netos de efectivo con la tasa del 35% ya que con esta tasa de descuento se obtiene un valor positivo y con una tasa del 40%, con la que se obtiene un valor negativo.

#### **CUADRO N° 34**

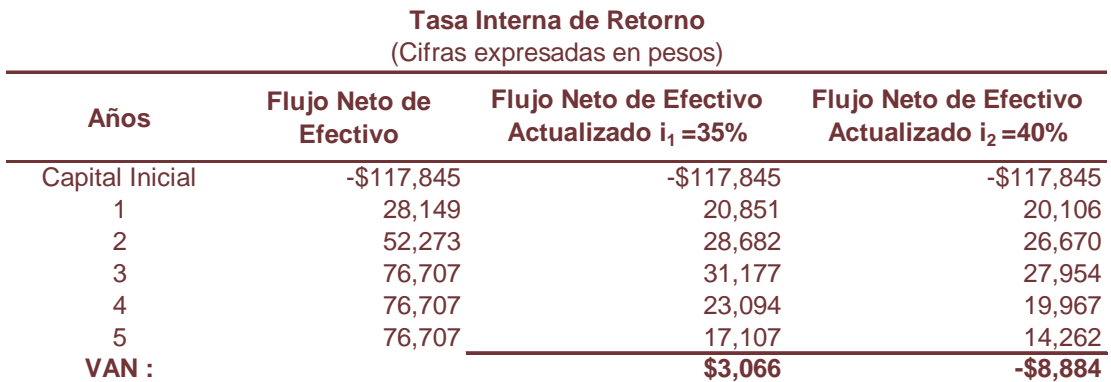

FUENTE: Elaboración propia en base a los datos obtenidos de los cuadros N° 1 y 32.

Para encontrar el valor de la TIR se utilizo la siguiente formula:

Donde:

 $i_1 = 35\%$ 

$$
TIR = i_1 + \left( (i_2 - i_1) * \frac{VAN_1}{VAN_1 - VAN_2} \right)
$$

 $i_2$  = 40%

 $VAN_1 = $3,066$ 

 $VAN<sub>2</sub> = -\$ 8,884$ 

Sustituyendo en la formula de la TIR se obtiene:

$$
TIR = 0.35 + \left( (0.40 - 0.35) * \frac{3,066}{3,066 - (-8,884)} \right)
$$

 $TIR = 0.35 + (0.05 * 0.97)$  $TIR = 36.28%$  $TIR = 0.35 + 0.0128 = 0.3628$ 

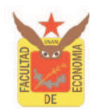

Al obtener un resultado de la TIR mayor a la tasa de recuperación mínima aceptable, el proyecto se acepta, debido a que el rendimiento de la empresa será mayor al mínimo fijado como aceptable.

# ♦ **Relación Beneficio – Costo.**

El resultado de la relación beneficio – costo, al actualizar los flujos netos de efectivo con la tasa del 35% y dividirlos entre la inversión inicial, es el siguiente:

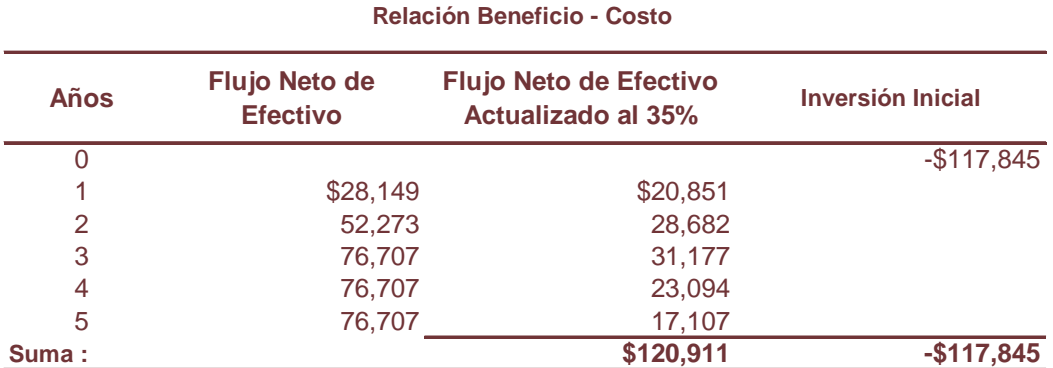

**CUADRO N° 35**

FUENTE: Elaboración propia en base a los datos obtenidos de los cuadros N° 1 y 32.

Sustituyendo la formula:

Relación B/C = 
$$
\frac{120,911}{117,845}
$$

Relación 
$$
B/C = $1.03
$$

El resultado obtenido indica que el proyecto esta ganando \$0.03 centavos por cada peso invertido en el proyecto. Por lo que, el proyecto del Ciber aún sigue siendo rentable para

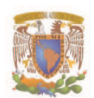

el inversionista.

# ♦ **Periodo de Recuperación.**

El periodo de recuperación al disminuir en un 10% los ingresos, es el siguiente:

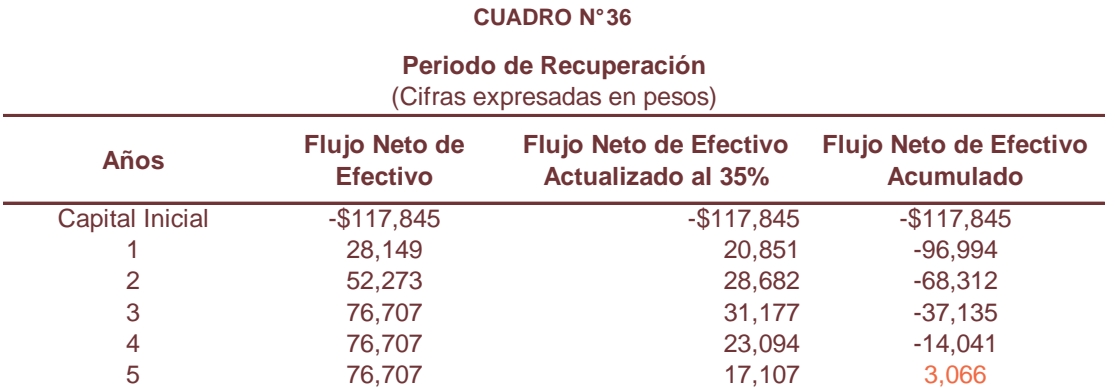

FUENTE: Elaboración propia en base a los datos obtenidos de los cuadros N° 1 y 32.

Lo que significa que sería en el quinto año cuando se alcance a generar el equivalente a la inversión inicial del proyecto.

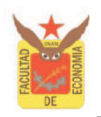

### **5. Conclusiones.**

La evaluación financiera del proyecto de la empresa Ciber, se determino mediante los procedimientos complejos como lo son: el Valor Actual Neto, la Tasa Interna de Retorno, la Relación Beneficio – Costo, el Periodo de Recuperación, el Punto de Equilibrio y el Análisis de Sensibilidad, se obtuvieron los siguientes resultados:

Con una inversión inicial de \$117,845 para la instalación y funcionamiento del proyecto y optando por una tasa de recuperación mínima del 35%, se lograron resultados superiores a los fijados como mínimos aceptables.

Al obtener, un valor actual neto de \$63,971 lo que indica que se están generando ganancias mayores a uno, logrando una tasa interna de retorno del 59.21%, es decir, el proyecto generara rendimientos mayores a los fijados como mínimo aceptables (35%). Así como una relación de beneficio – costo de \$1.54 en la que por cada peso que se tenga invertido en el proyecto se estarán generando \$0.54 de rendimiento. Y con una recuperación de la inversión a corto plazo, ya que, seria en el tercer año cuando se alcance a generar el equivalente a la inversión inicial del proyecto.

El punto de equilibrio operativo y financiero en el año tres cuando el proyecto esta trabajado al 100% de su capacidad instalada fue de \$32,012 lo que equivale al 6% de las ventas totales, e indica que el proyecto es sumamente rentable.

Lo que lleva a determinar que el proyecto del Ciber, es un proyecto rentable en términos de ganancias.

Con el fin de verificar la bondad del proyecto se llevó acabo un análisis de sensibilidad, para evaluar como y en que medida afectaría la rentabilidad económica del proyecto como consecuencia de la incertidumbre en los ingresos.

Para realizar el análisis se diminuyeron en un 10% las ventas totales y se obtuvieron los siguientes resultados:

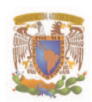

### C A P Í T U L O IV. CASO PRÁCTICO

Un valor actual neto de \$3,066 con una tasa de actualización del 35%, la tasa interna de retorno del 36.21% aun superior a la tasa fijada como mínima aceptable, la relación beneficio –costo de \$1.03 generando a un rendimientos de \$0.03 por cada peso invertido y un periodo de recuperación de la inversión inicial en el quinto año.

En suma, aun teniendo una disminución del 10% en los ingresos, el proyecto estaría generando rendimientos atractivos a la vista del inversionista y operando con ganancias.

Por lo tanto podría concluirse que el proyecto del Ciber, bajo las condiciones planteadas, es financieramente rentable y se recomendaría su implementación.

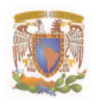

## **C O N C L U S I O N E S**

Actualmente, el estudio de la evaluación financiera tanto de la empresa pequeña, mediana y grande, ha cobrado gran importancia debido a que permite al inversionista reducir la incertidumbre que le genera la realización de inversiones y asegurar mayores rendimientos al invertir en proyectos más rentables. Por ello, es recomendable que las empresas cuenten con un área financiera o en su caso conozcan las herramientas básicas para hacer el análisis económico – financiero y establecer la estrategia mas apropiada a seguir, ya sea para un nuevo proyecto ó para la complementación de uno que se encuentra en marcha.

En el presente trabajo se han presentado las principales herramientas para el estudio de la evaluación financiera, de los cuales se expusieron los conceptos básicos contables, así como, los criterios comúnmente citados en la literatura. Hay que destacar que el trabajo realizado no es meramente contable, si no un estudio de las principales herramientas para la evaluación financiera de la empresa.

En consideración a lo expuesto en la parte teórica, en el capítulo IV se expusieron dos casos de estudio donde se observa como se aplican las principales herramientas de la evaluación financiera, de tal forma que: en el Caso I se estudiaron los procedimientos simples y en el Caso II los procedimientos complejos.

En resultado a los estudios efectuados se concluyo lo siguiente:

A. En el Caso I, se realizo la evaluación financiera de la empresa "Viajes el Dorado, S.A. de C.V.", con la finalidad de comprobar la viabilidad y factibilidad económica – financiera de la empresa y con ello determinar si la empresa "Viajes Marsans, S.A. de C.V.", realiza tratos comerciales con esta.

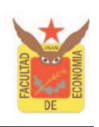

Como resultado de la interpretación de las razones financieras así como del análisis del método de porcientos integrales junto con el método de aumentos y disminuciones, de la empresa "Viajes el Dorado, S.A. de C.V." se destaca lo siguiente:

- ♦ La empresa no cuenta con solvencia económica para cubrir sus obligaciones, al observar que en el último año de estudio la empresa dispone de \$0.83 centavos por cada peso que debe, asimismo no cuenta con capital de trabajo para cubrir sus necesidades de operación al tener un déficit de -\$333,971.
- ♦ Existe un alto grado de endeudamiento debido a que se encuentra financiada con recursos de terceros en un 97%, es decir, su deuda equivale a \$2,000 144 y solo cuenta con \$2,070 312 de activo total.
- ♦ La eficiencia de operación de la empresa no es recomendable, ya que tarda 73 días en promedio para recuperar las cuentas por cobrar de los clientes, mientras que los proveedores le otorgan un lapso de 10 días en promedio para pagar sus deudas, lo que implica que tarda más tiempo en recuperar su inversión que el tiempo en que debe pagar.
- ♦ La rentabilidad de la empresa es muy baja y no satisface las necesidades operativas. Puesto que se lograron utilidades de \$68,447 lo que equivale al 1.35% de las ventas totales. De tal forma que, por cada peso de ventas se generaron \$0.01 de utilidad y por cada peso que se tiene invertido en la empresa se esta obteniendo \$0.03 de utilidad.

En razón del análisis efectuado se concluye que no es conveniente que "Viajes Marsans, S.A. de C.V.", realice tratos comerciales con "Viajes el Dorado, S.A. de C.V.", al no contar con estabilidad económica - financiera, puesto que no maneja liquidez en sus operaciones, tiene un alto grado de endeudamiento, poca eficiencia de operación y la rentabilidad con la que cuenta no compensa las necesidades operativas de la empresa.

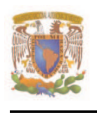

B. En el Caso II, en que se manejan los procedimientos complejos la evaluación financiera permitieron al Sr. Benito Prada, tomar una decisión con respecto a invertir en el proyecto del Ciber.

Con una inversión inicial de \$117,845 para la instalación y funcionamiento del proyecto del Ciber y optando por una tasa de recuperación mínima del 35%, se lograron los siguientes resultados:

- ♦ Un Valor Actual Neto de \$63,971 lo que indica que se están generando ganancias mayores a uno.
- ♦ La Tasa Interna de Retorno obtenida fue de 59.21%, es decir, el proyecto generara rendimientos mayores a los fijados como mínimo aceptables (35%).
- $\bullet$  La Relación Beneficio Costo de \$1.54, lo que indica que por cada peso que se tenga invertido en el proyecto se estarán generando \$0.54 de rendimiento.
- ♦ El Periodo de Recuperación de la Inversión será en el tercer año cuando se alcance a generar el equivalente a la inversión inicial del proyecto.
- ♦ El punto de equilibrio operativo y financiero en el año tres cuando el proyecto esta trabajado al 100% de su capacidad instalada, fue de \$32,012 lo que equivale al 6% de las ventas totales, lo que indica que el proyecto es sumamente rentable.

En suma los resultados de la evaluación son positivos lo que lleva a determinar que el proyecto del Ciber, es rentable en términos de ganancias.

Con el fin de verificar la bondad del proyecto, se llevó a cabo un análisis de sensibilidad para evaluar como y en que medida afectaría la rentabilidad económica como consecuencia de la incertidumbre en los ingresos.

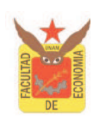

Para realizar el análisis se disminuyo el 10% en las ventas y se lograron en general los siguientes resultados:

♦ El valor actual neto de \$3,066 con una tasa de actualización del 35%, la tasa interna de retorno del 36.21% aun superior a la tasa fijada como mínima aceptable, la relación beneficio –costo de \$1.03 generando a un rendimientos de \$0.03 centavos por cada peso invertido y un periodo de recuperación de la inversión inicial en el quinto año.

Pese a una disminución del 10% de los ingresos el proyecto del Ciber logro generar rendimientos atractivos a la vista del inversionista.

Por lo que, se puede concluir que la evaluación financiera de acuerdo con las hipótesis de este trabajo, es una herramienta básica que permite formular juicios útiles para tomar decisiones y reducir el grado de incertidumbre al que se encuentra expuesto el inversionista ante una nueva inversión, ya sea para un nuevo proyecto o para la complementación de uno existente.

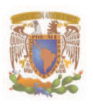

# **BIBLIOGRAFÍA**

- ♦ Bierman, Harold, Planeación Financiera Estratégica, Ed. Continental, 2000.
- ♦ Castro Rodríguez Raul y Marie Mokate Karen, Evaluación Económica y social de proyectos de inversión, Ed. Alfaomega, 2da Edición.
- ♦ Cuatrecasas Arbós Luis, Gestión económico financiera de la empresa, Ed. Alfaomega, 2000.
- ♦ Diplomado en el ciclo de vida de los proyectos de inversión, Nacional Financiera, 1992.
- ♦ García Mendoza Alberto, Evaluación de proyectos de inversión, Ed. McGraw-Hill. 1998.
- ♦ Gitman, Lewrence J, Fundamentos de administración financiera, Ed. Harla. 1997.
- ♦ Guía para la Formulación y Evaluación de Proyectos de Inversión, Nacional Financiera, Subdirección de Información Técnica y Publicaciones, 1995.
- ♦ Guía para la Formulación y Evaluación de Proyectos de Inversión, CECAP, FONED, 1958.
- ♦ Gutiérrez, Alfredo F, Los estados financieros y su análisis, Fondo de cultura económica, 2ª edición.
- ♦ Jiménez Cardoso Sergio M., Manuel Garcia-Ayuso Covarsí, Guillermo J Sierra Molina, Análisis Financiero, Ediciones Pirámide, 2º Ed. 2002
- Johj A. White, Marvin H Agee, Kenneth E Case, Técnicas de Análisis Económico en Ingeniería. Ed. Limusa. 1981.

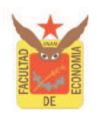

- Leland Blank y Anthony Tarquin, Ingeniería Económica, Ed. Mc Graw Hill, 1986.
- Manual de proyectos de desarrollo económico, CEPAL, Naciones unidas, 1958.
- ♦ Mokate, Karen Marie, Evaluación Financiera de Proyectos de Inversión, Ed. Alfaomega, 2004.
- ♦ Moreno Fernandez, Joaquin A, Estados financieros, análisis e interpretación, Instituto Mexicano de contadores, A. C.2003.
- ♦ Pascale Ricardo, Decisiones Financieras, Ediciones Macchi, 3ra Edición, 1998.
- ♦ Richard A. Brealey, Stewart C. Myers. Principios de finanzas corporativas. Ed. McGraw-Hill Interamericana, 2003.
- ♦ Rivero Torre Pedro, Análisis de Balances y Estados complementarios, Ediciones Pirámide 2002.
- ♦ Sapag Chain, Nassir, Evaluación de Proyectos de Inversión en la empresa, Ed. Pearson Educacion, 2001.
- ♦ Torre Pérez Joaquín Arturo, Zamarrón Alvarado Claudia Berenice, Evaluación de Proyectos de Inversión, Ed. Pearson. Educacion, 2002 .
- ♦ Valbuena Álvarez Rubén, Guía de proyectos, formulación y evaluación**,** Ediciones Macchi. 2006.
- ♦ Van Horne, James C, Administración financiera, Ed. Prentice-Hall 7ª edición, 1997.